## **CS162 Operating Systems and Systems Programming Lecture 6 Readers/Writers Problem, Working in Teams** February 11, 2013 Anthony D. Joseph http://inst.eecs.berkeley.edu/~cs162 2/11/13 Anthony D. Joseph CS162 ©UCB Spring 2013 Lec 6.2 **Goals for Today** • Recap: – Locks, again – Mesa monitors: Why use "while()"? • Readers/Writers problem • Tips for Programming in a Project Team Note: Some slides and/or pictures in the following are adapted from slides ©2005 Silberschatz, Galvin, and Gagne. Slides courtesy of Anthony D. Joseph, John Kubiatowicz, AJ Shankar, George Necula, Alex Aiken, Eric Brewer, Ras Bodik, Ion Stoica, Doug Tygar, and David Wagner.

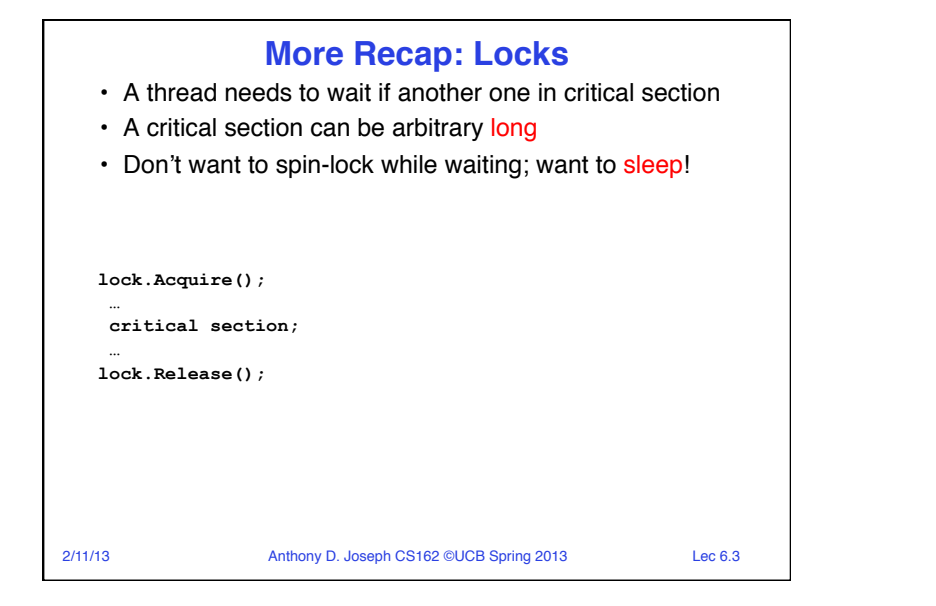

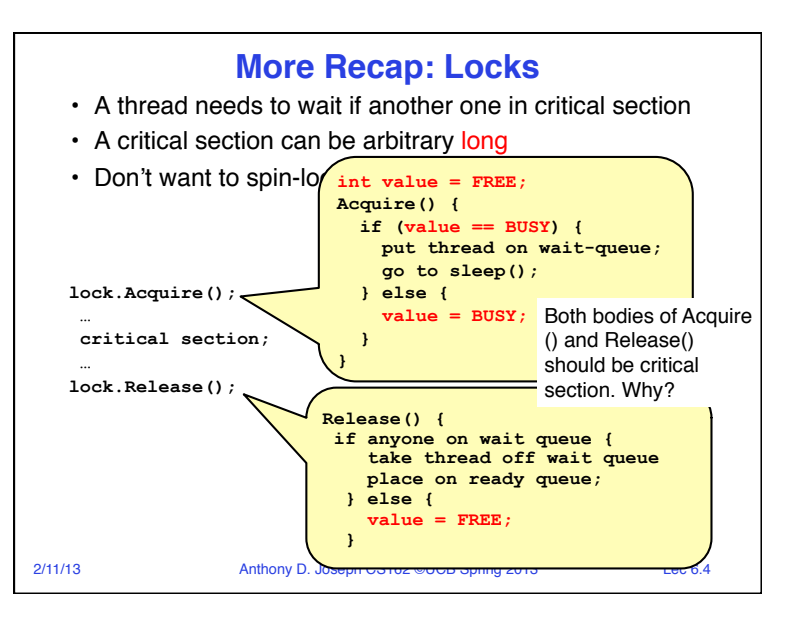

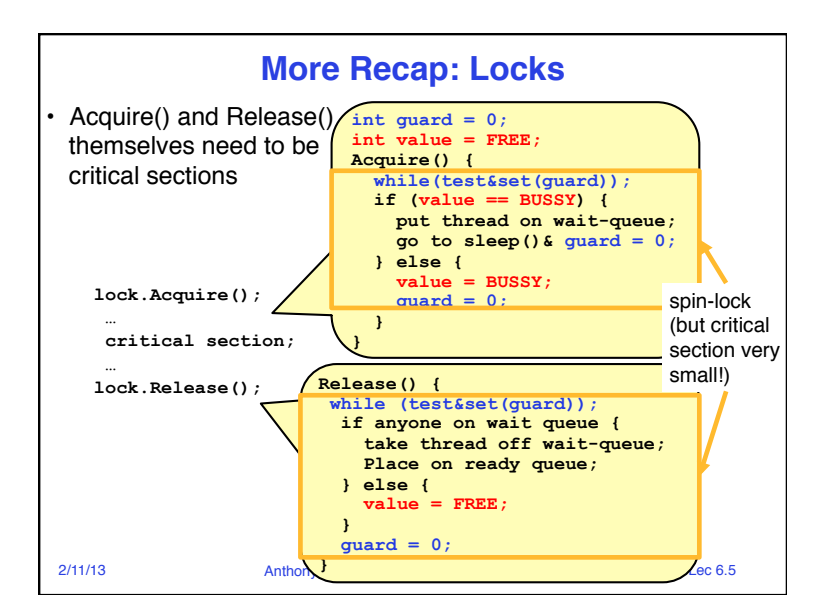

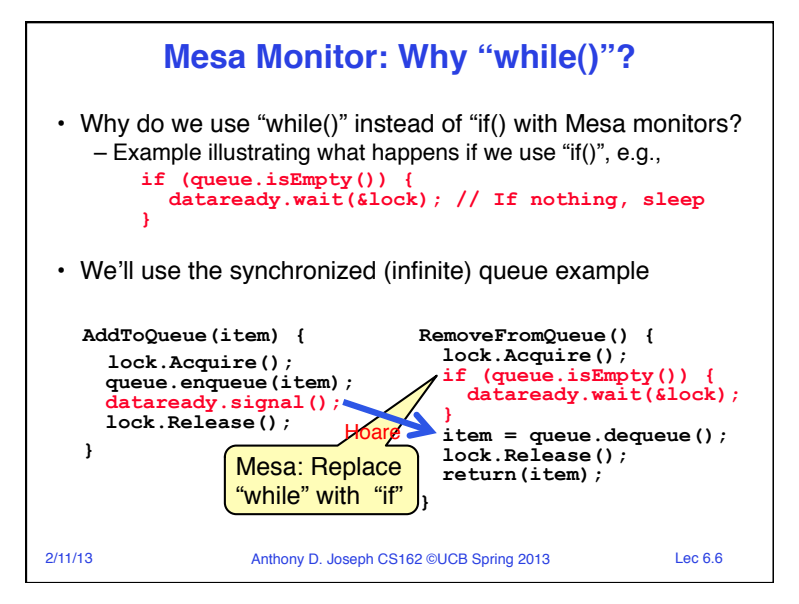

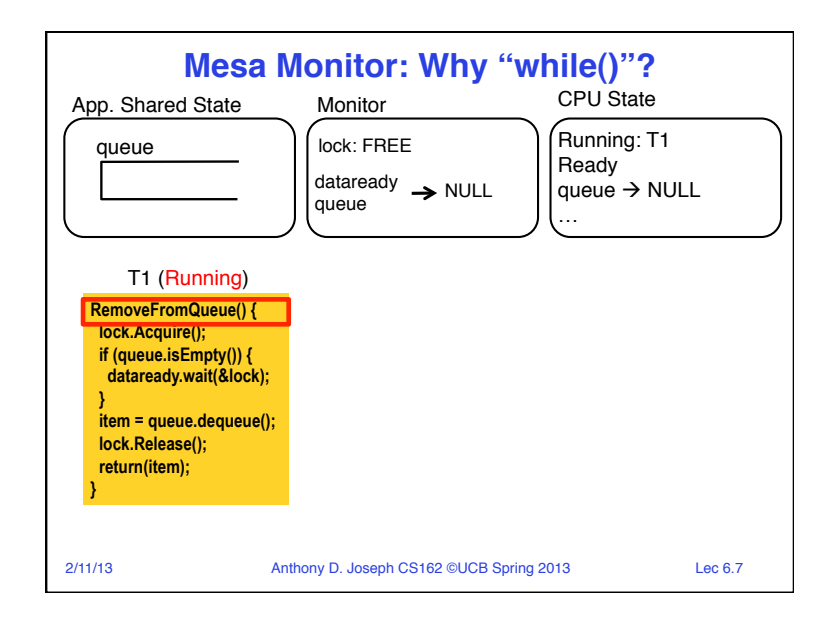

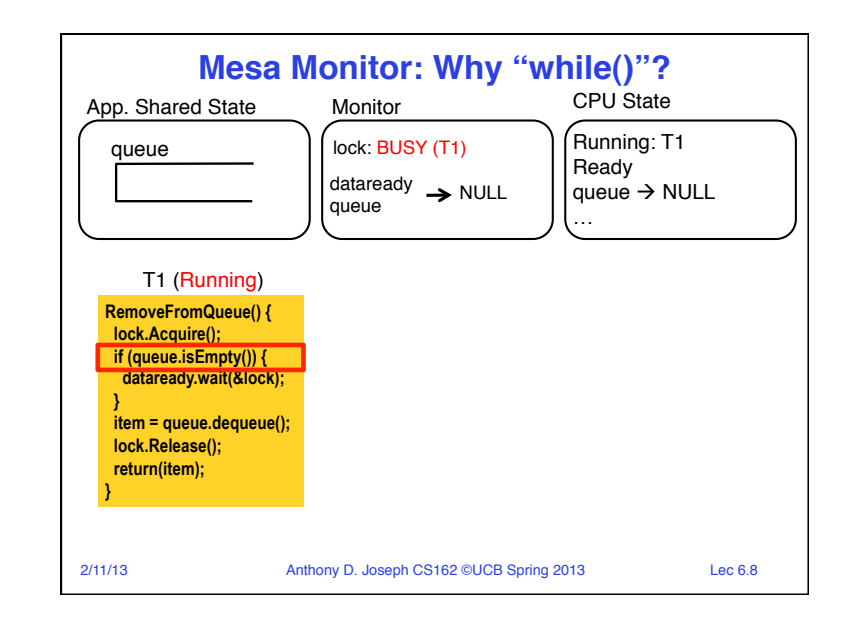

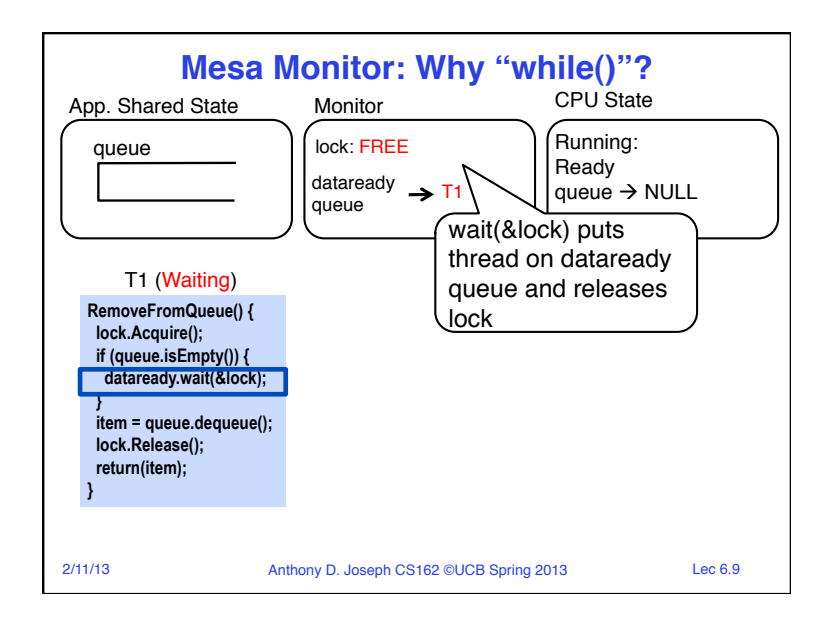

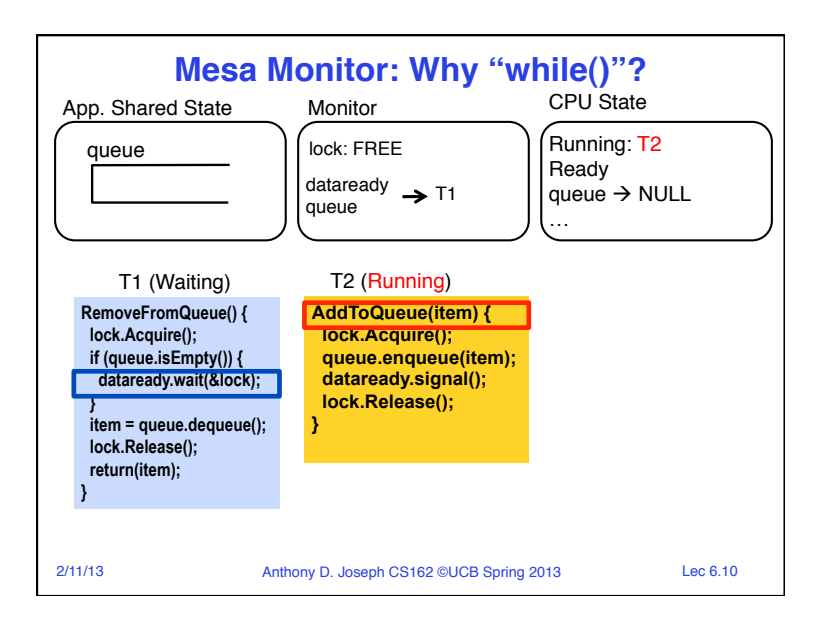

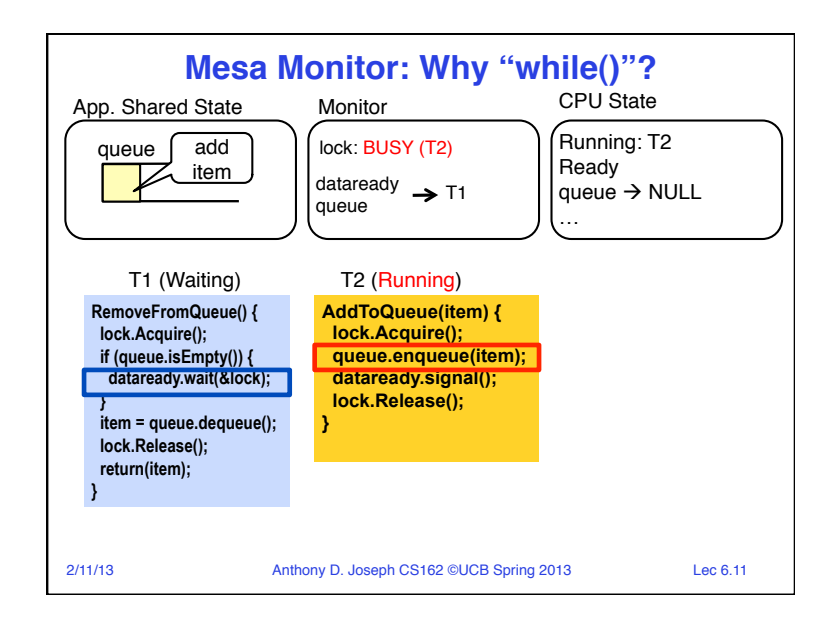

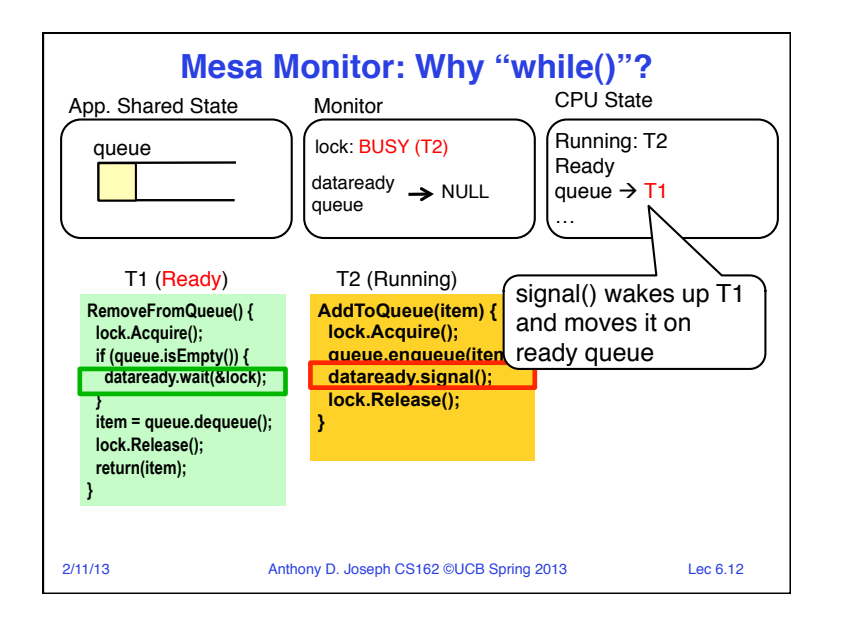

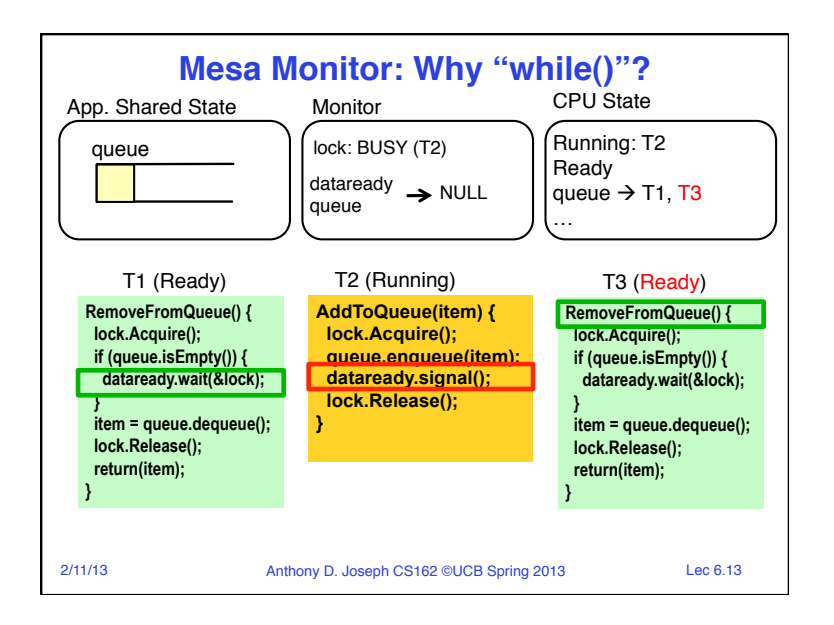

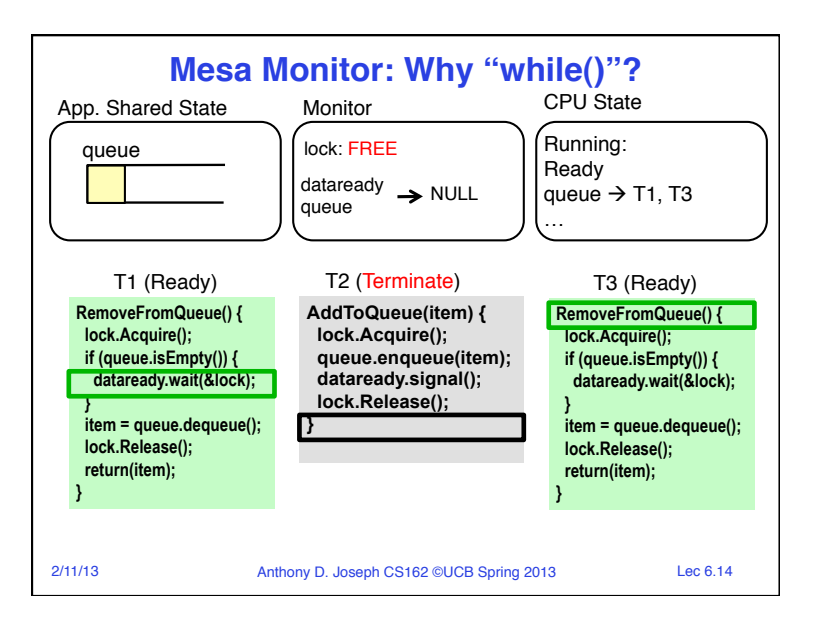

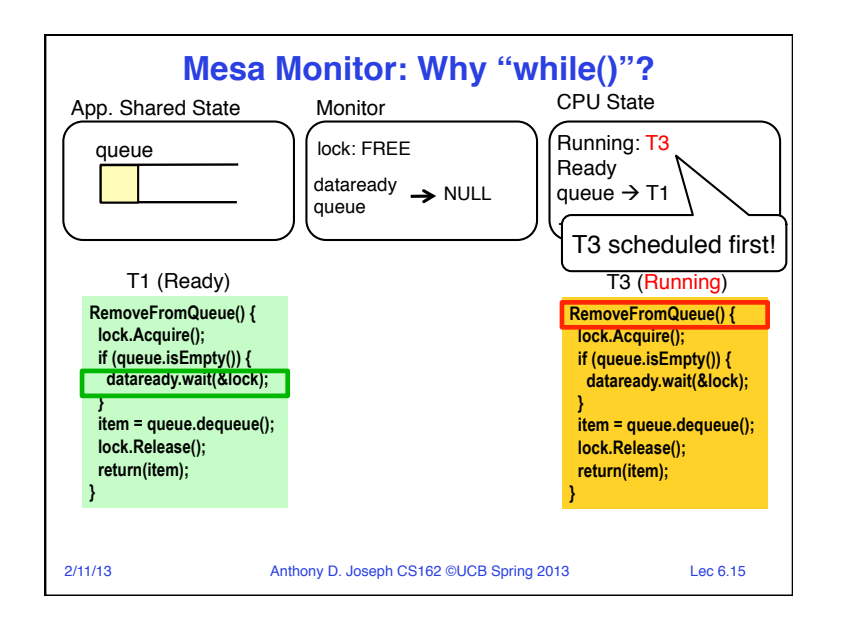

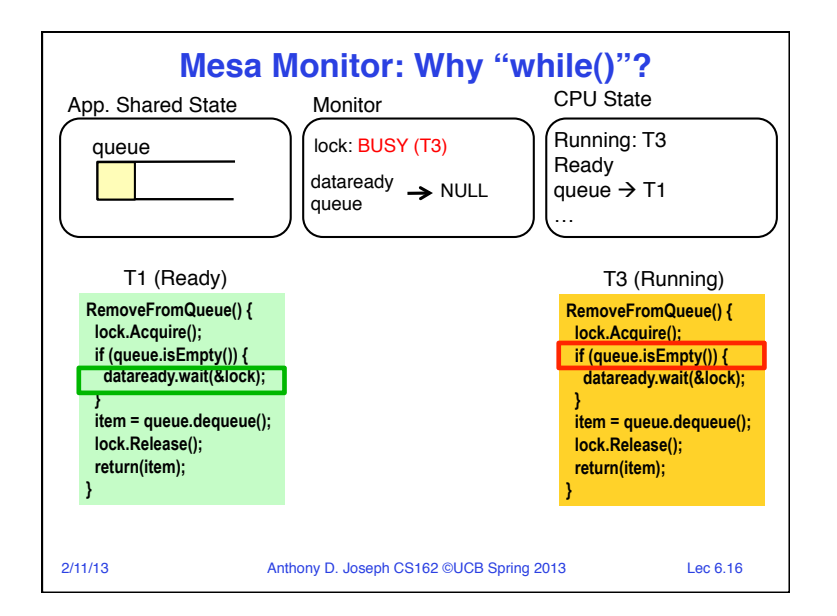

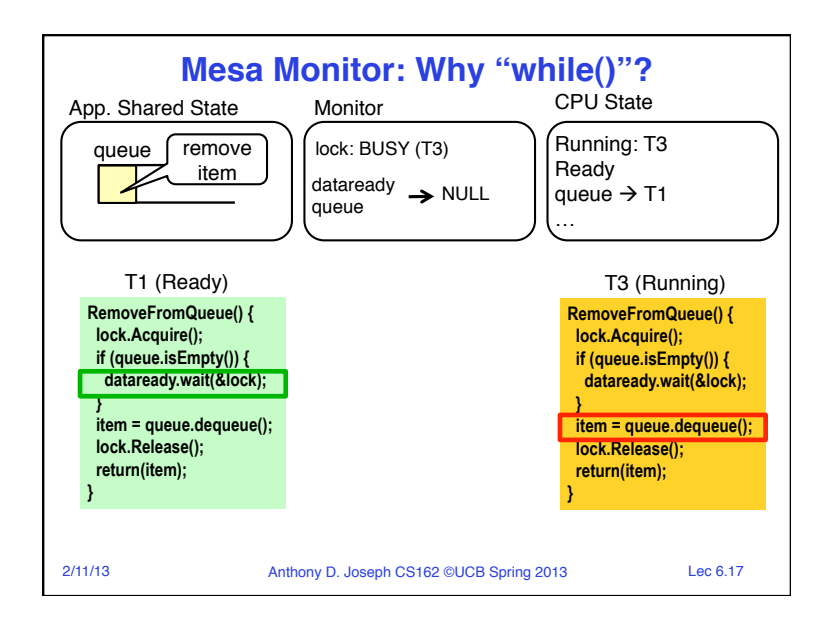

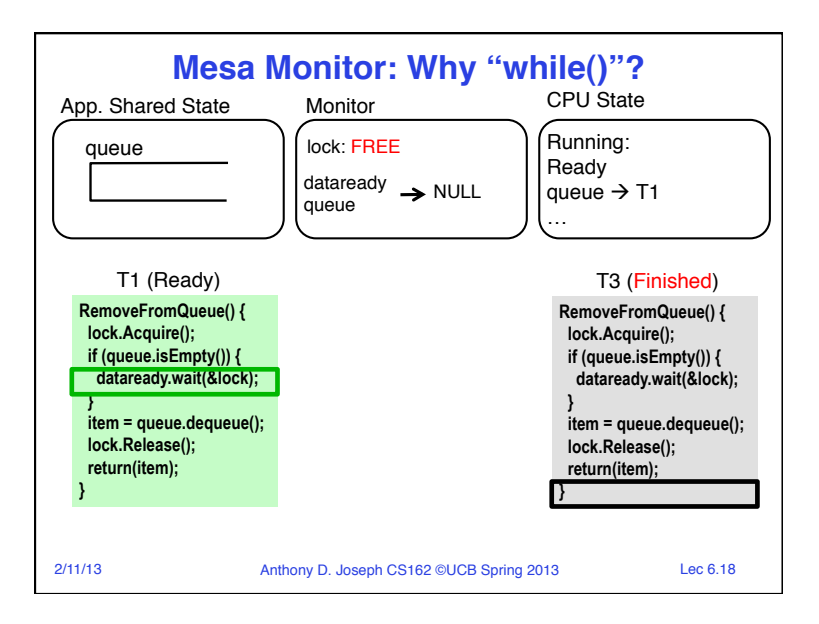

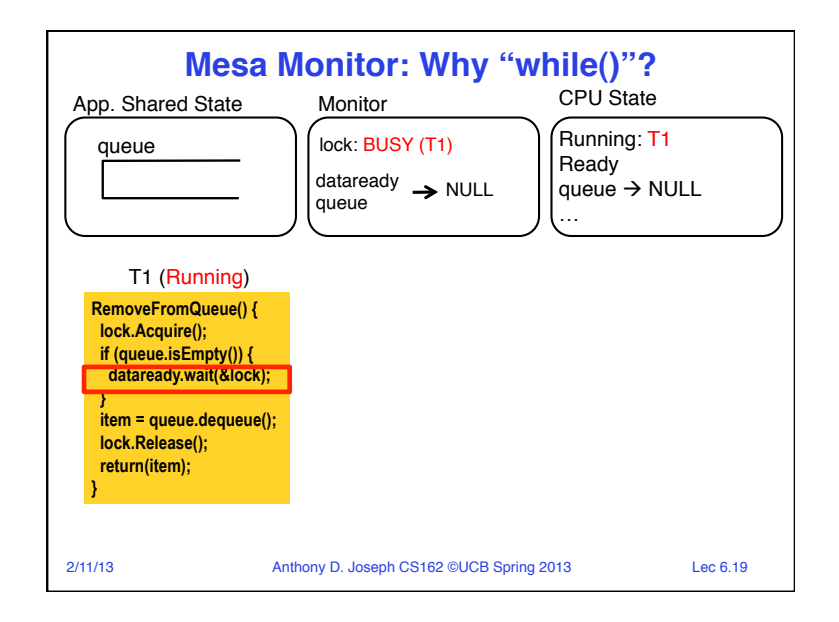

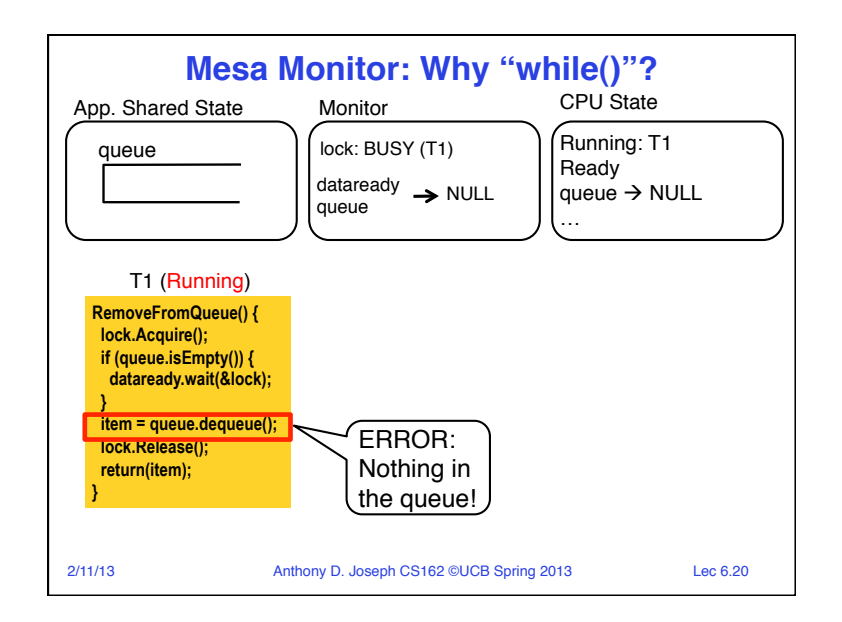

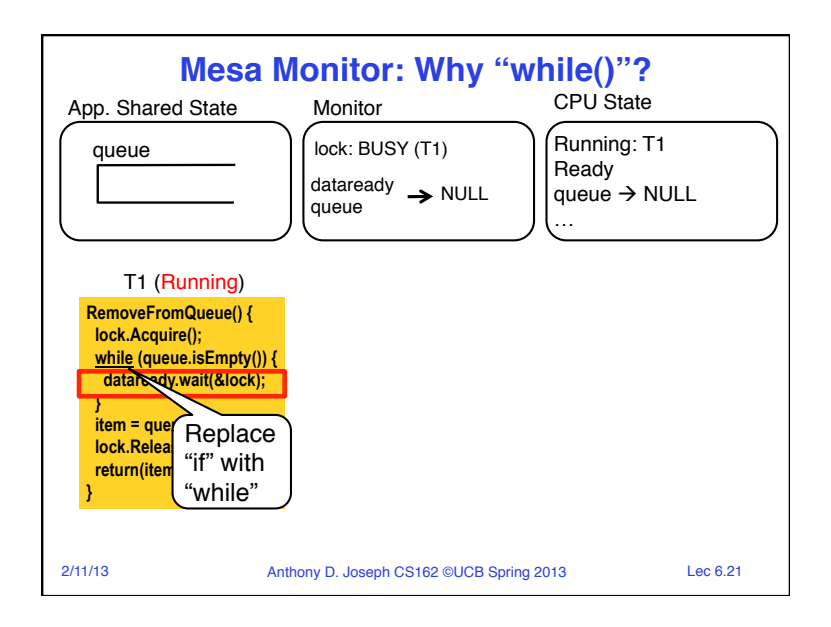

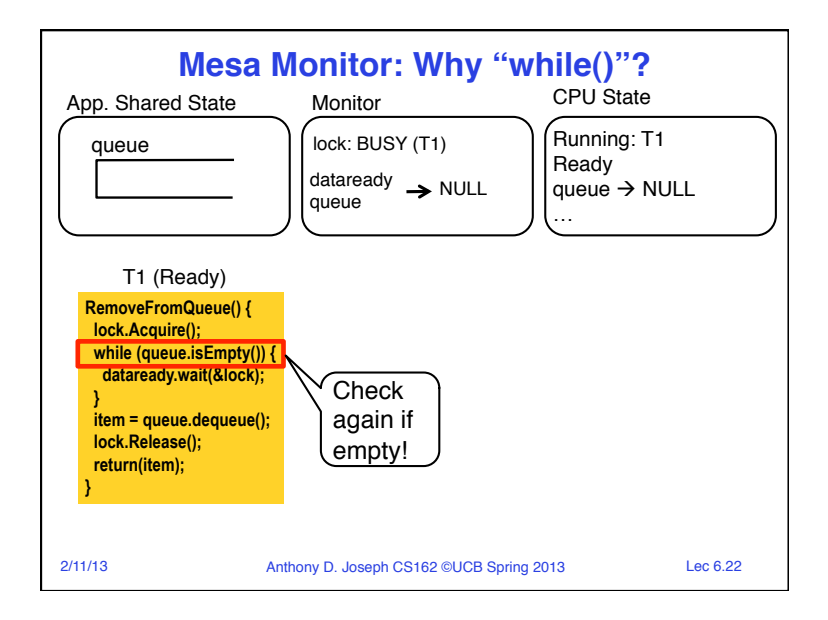

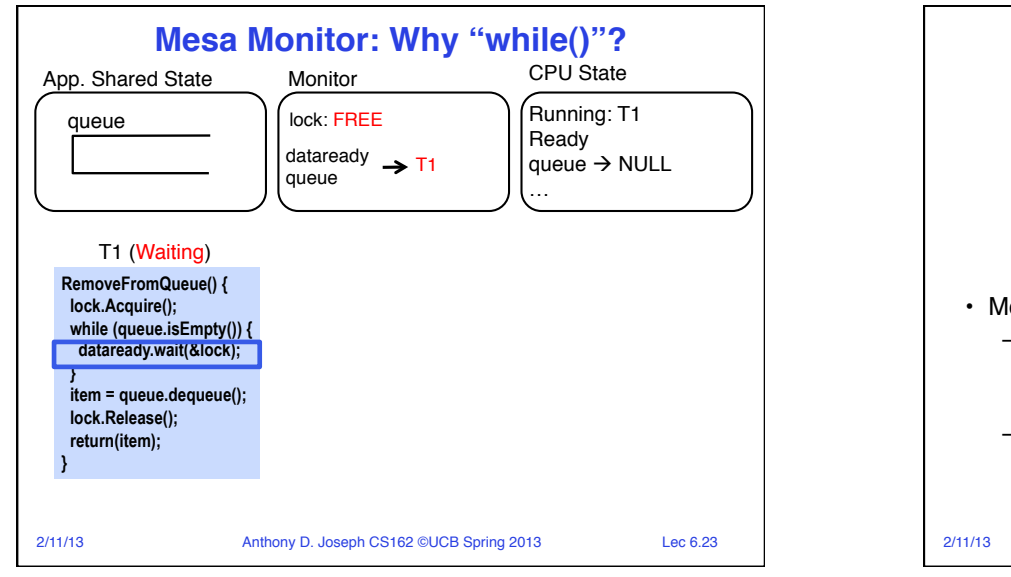

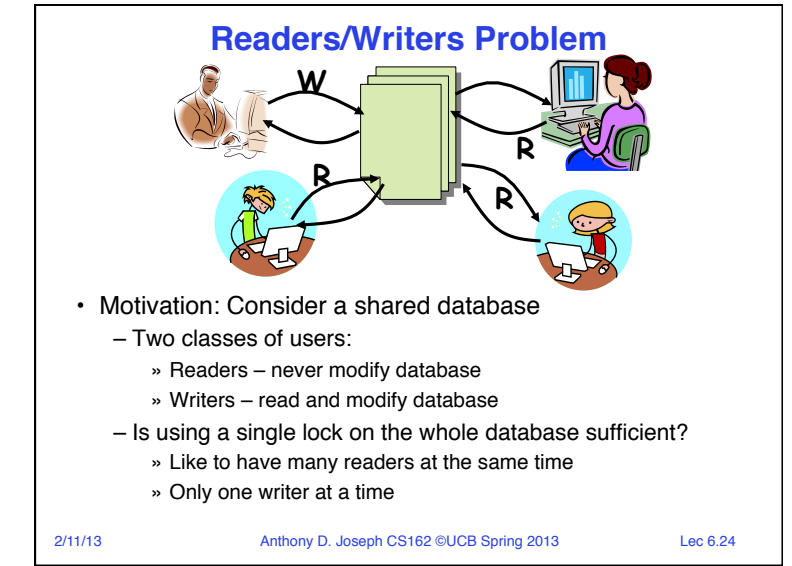

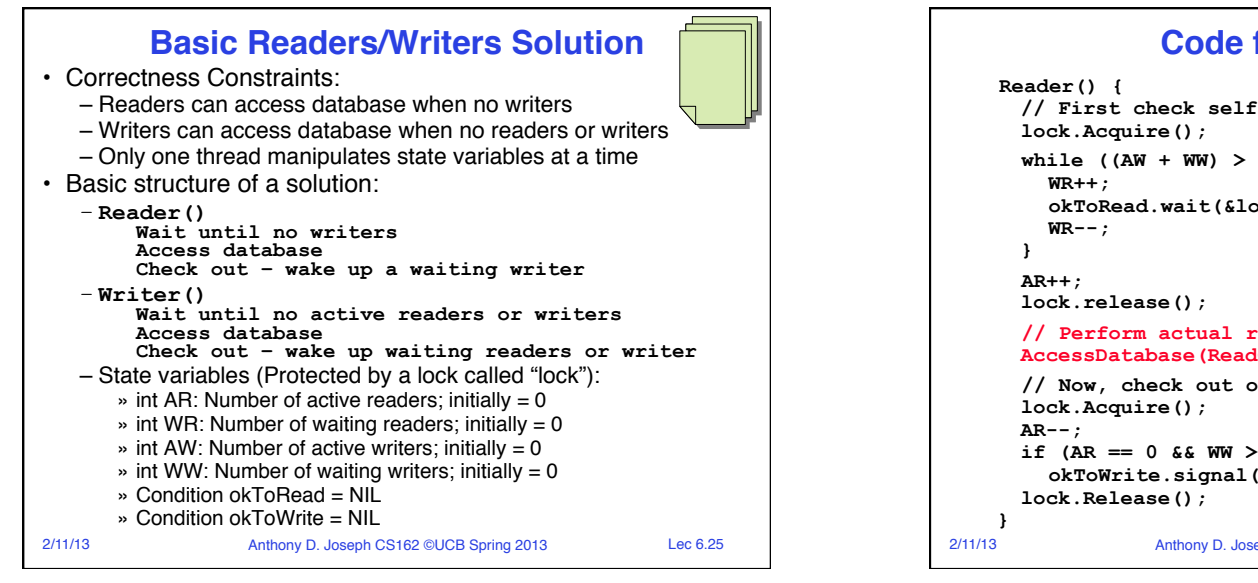

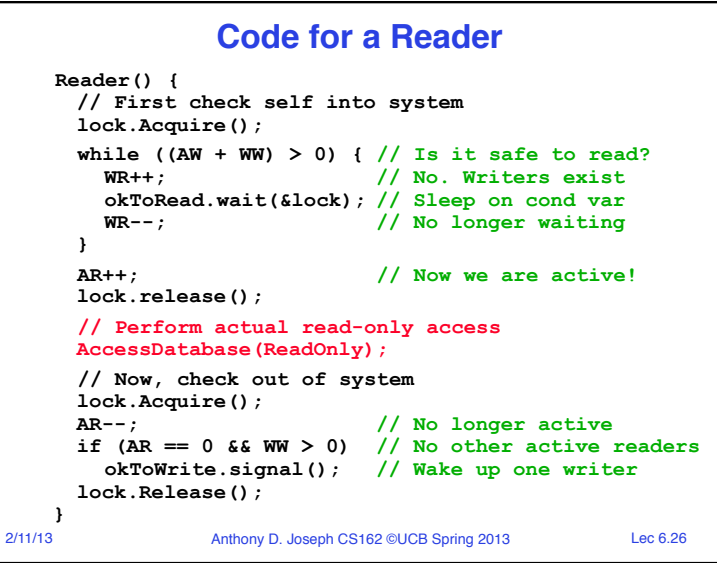

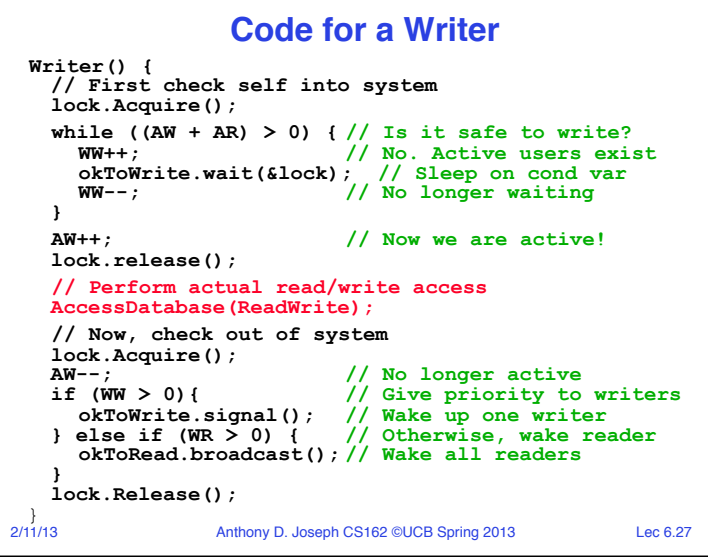

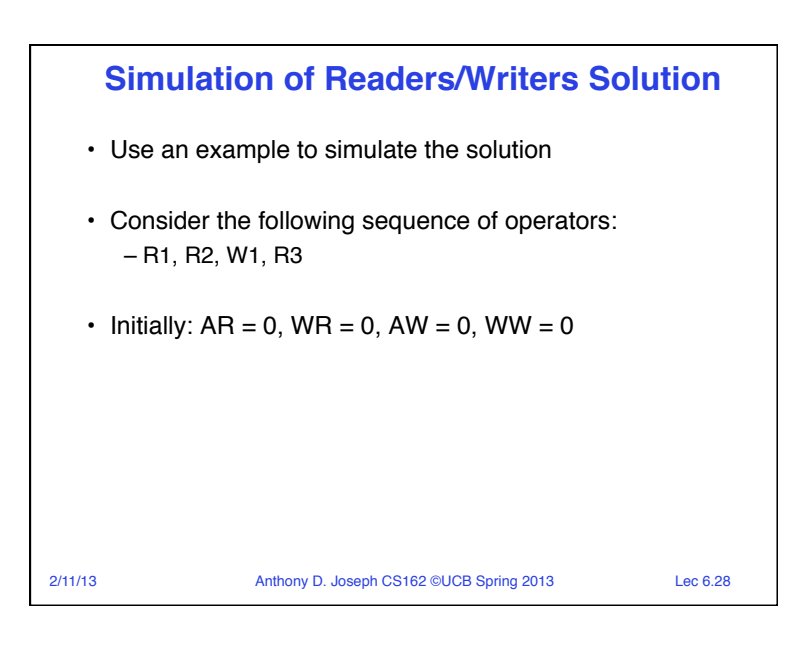

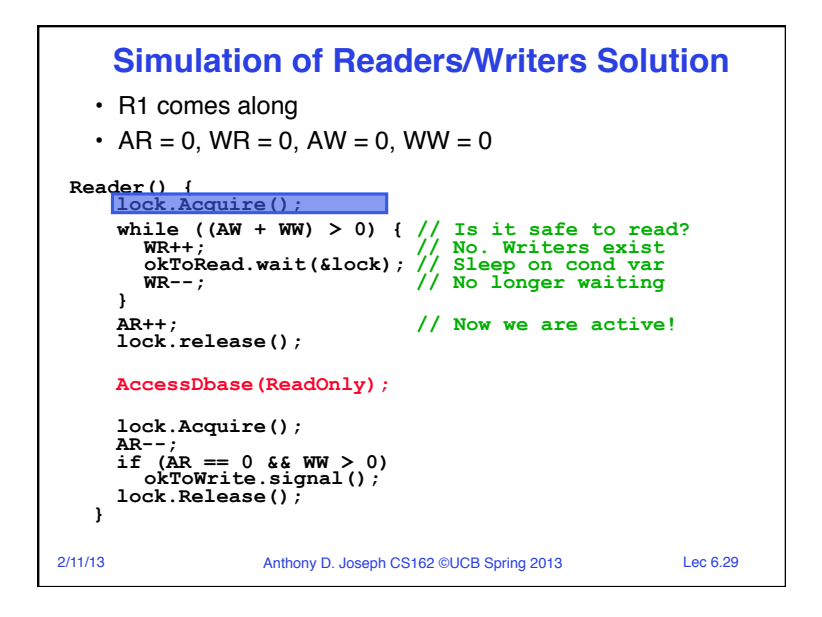

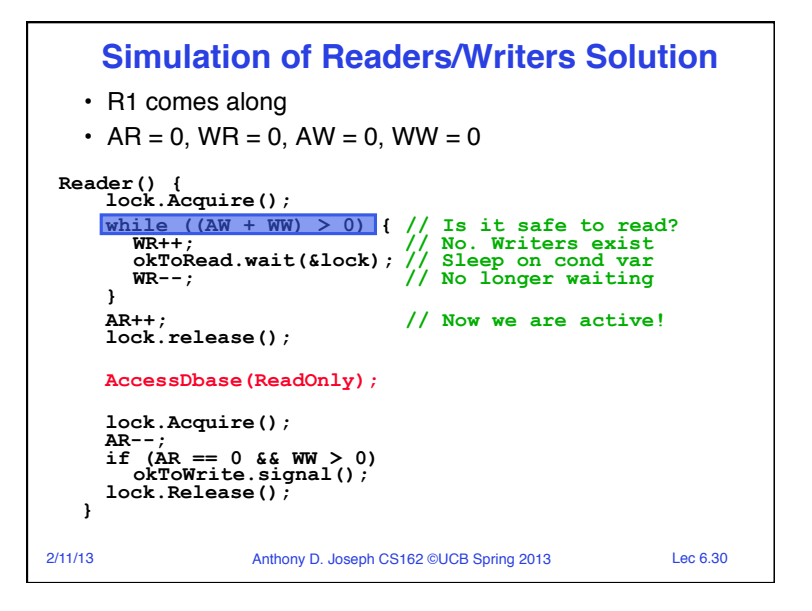

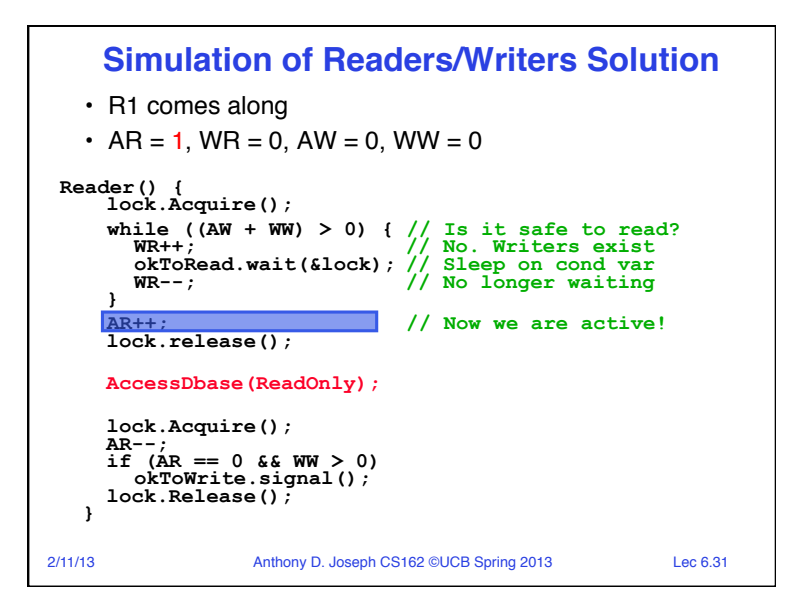

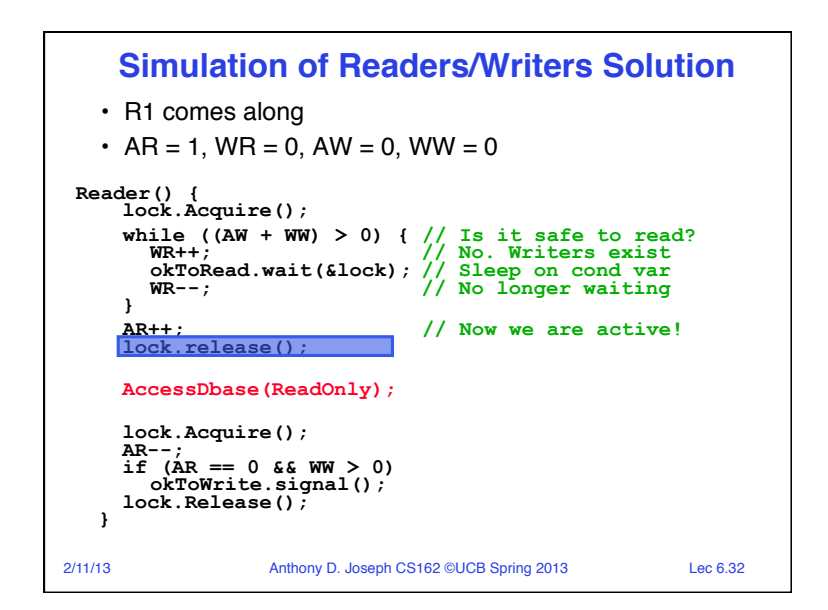

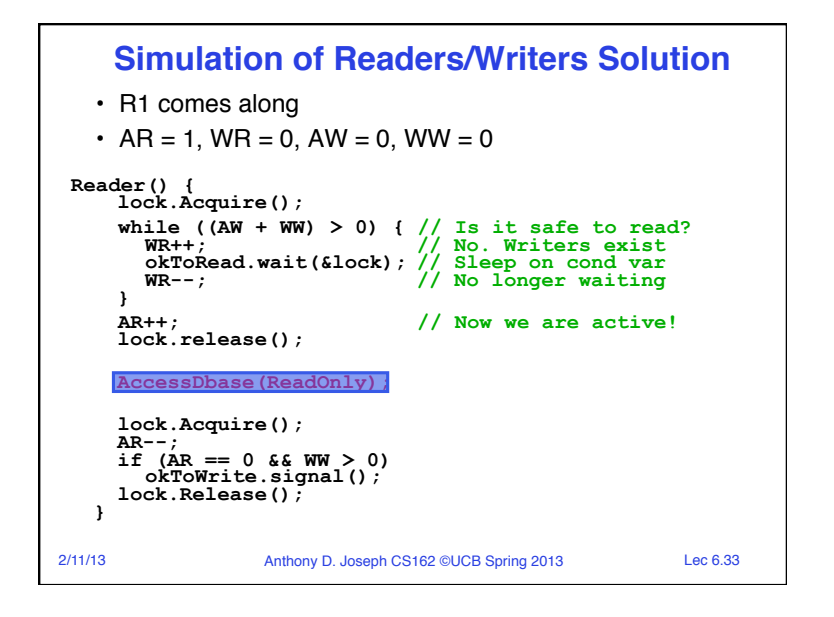

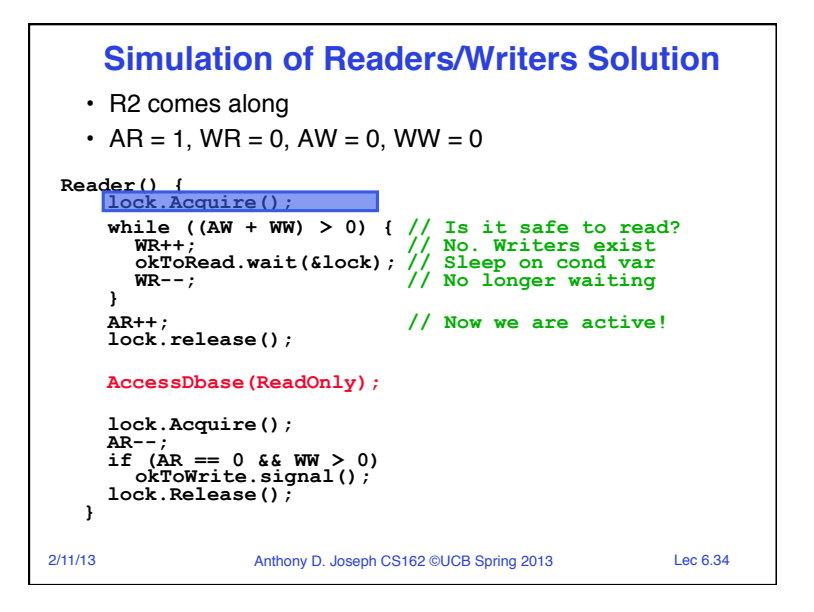

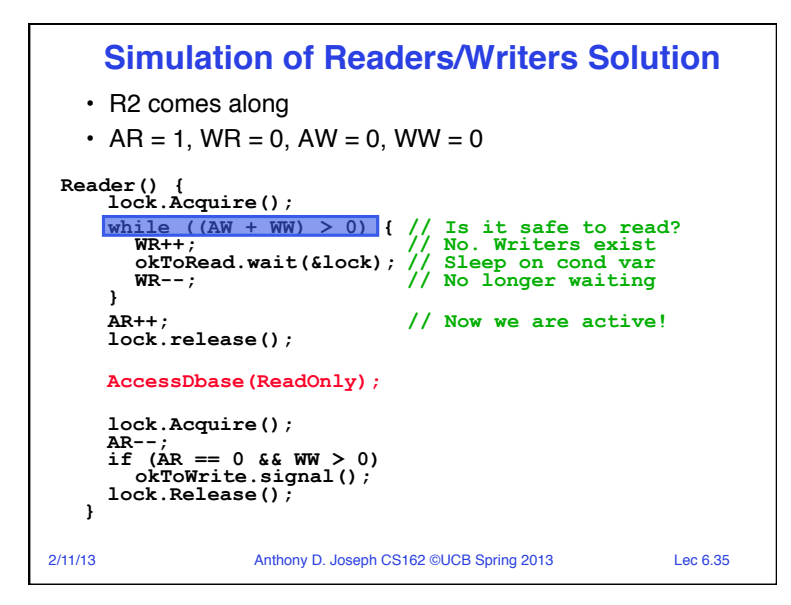

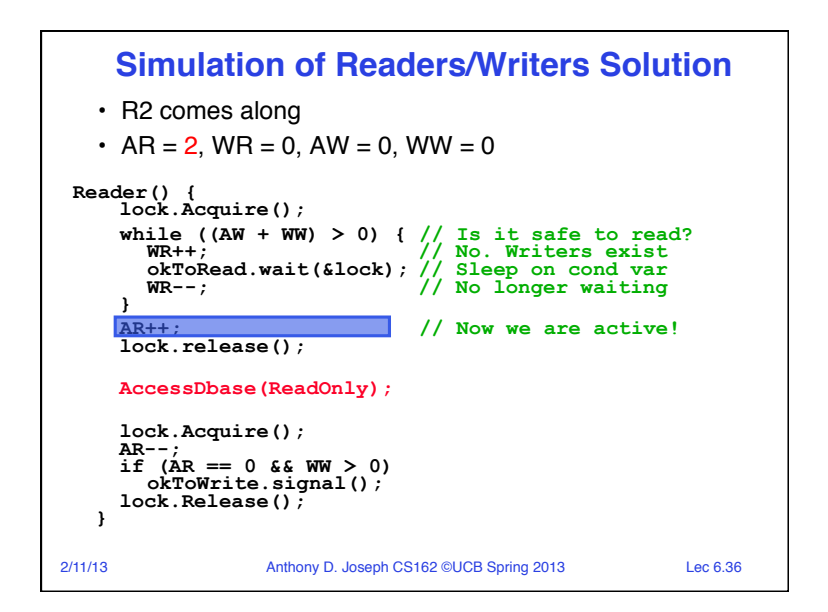

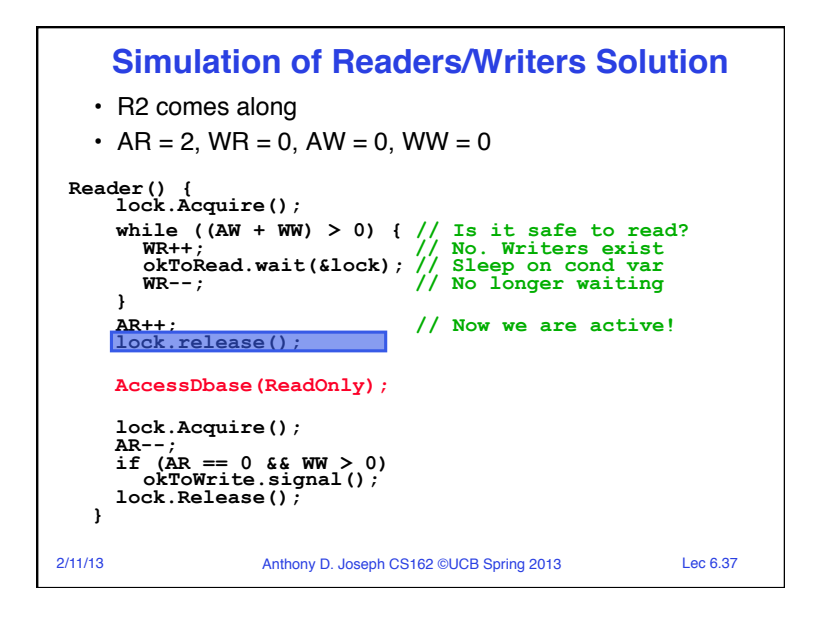

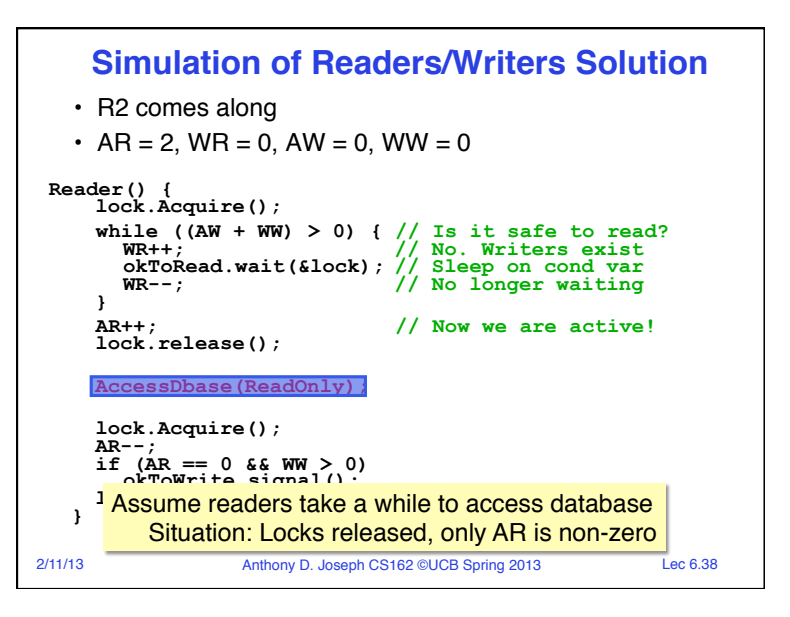

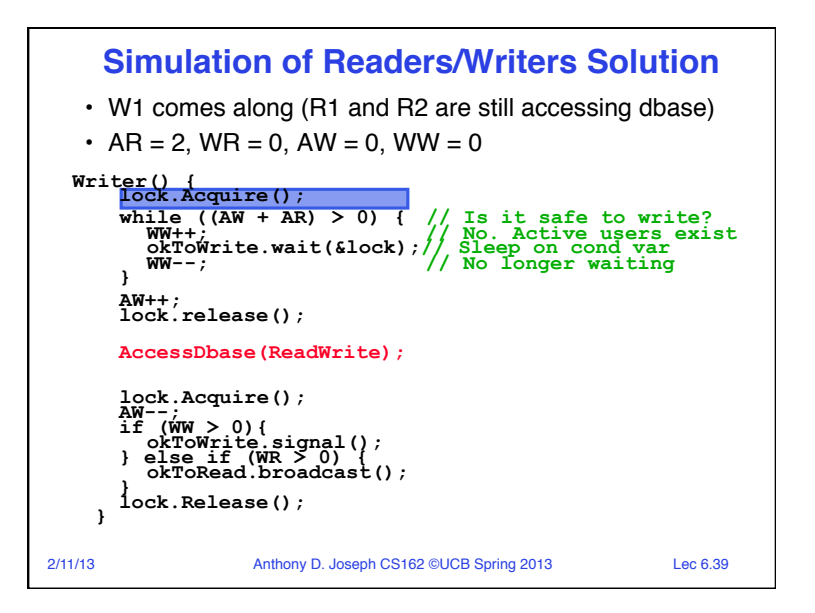

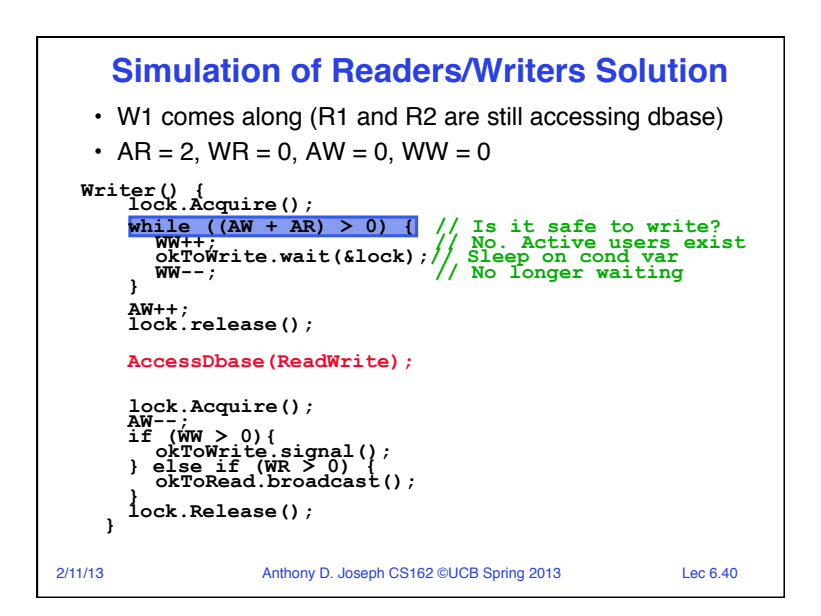

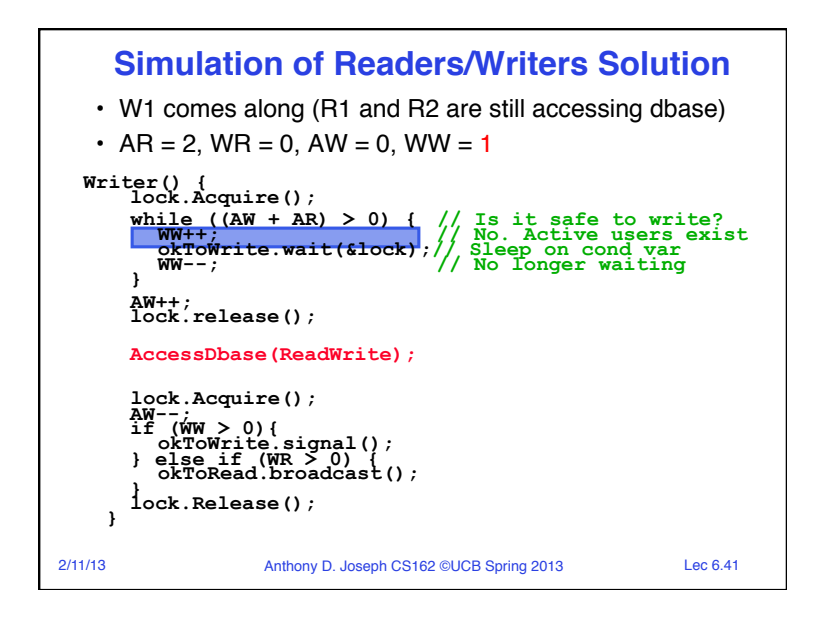

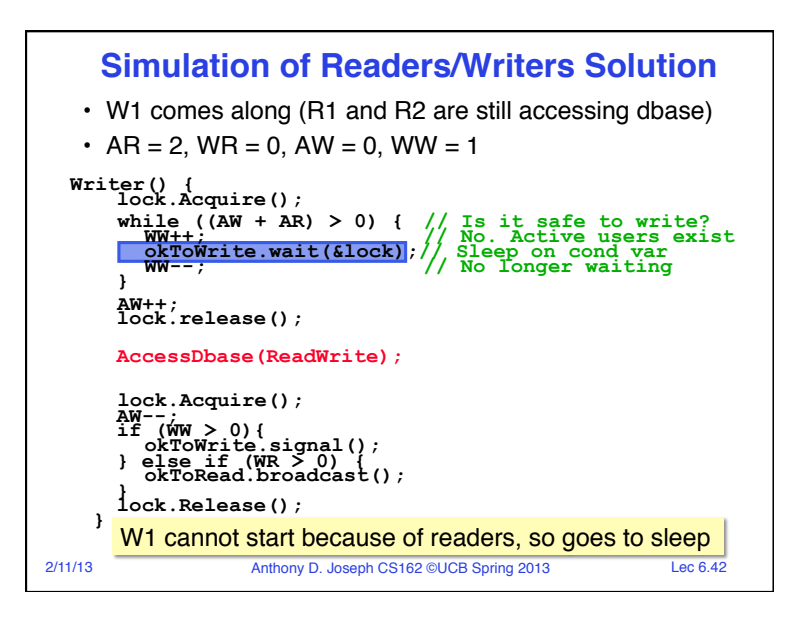

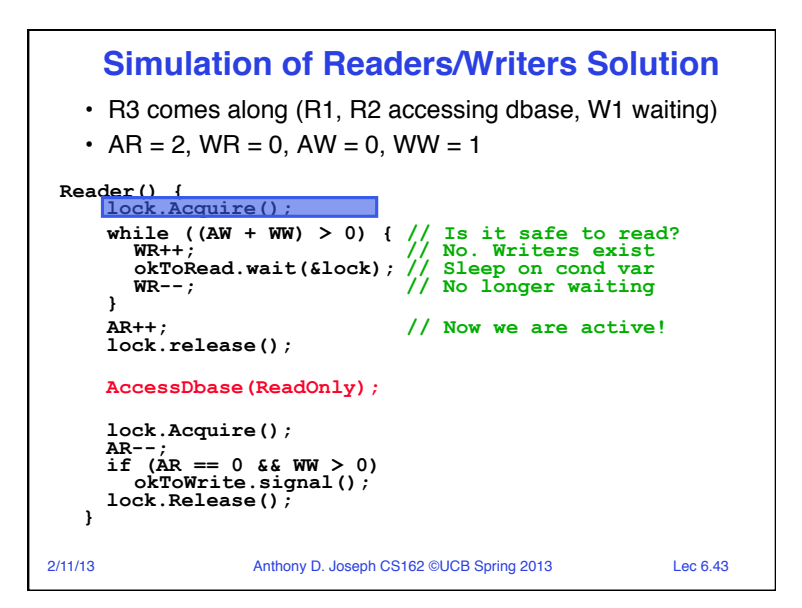

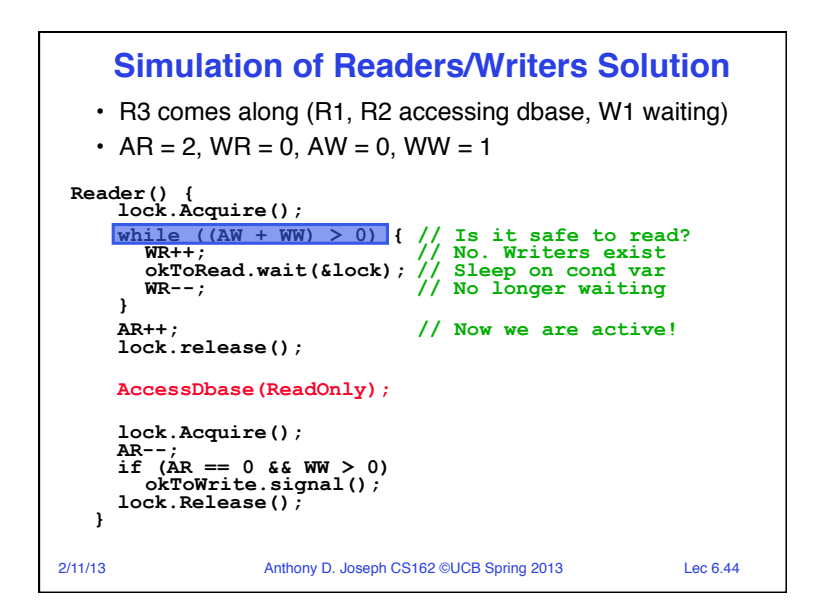

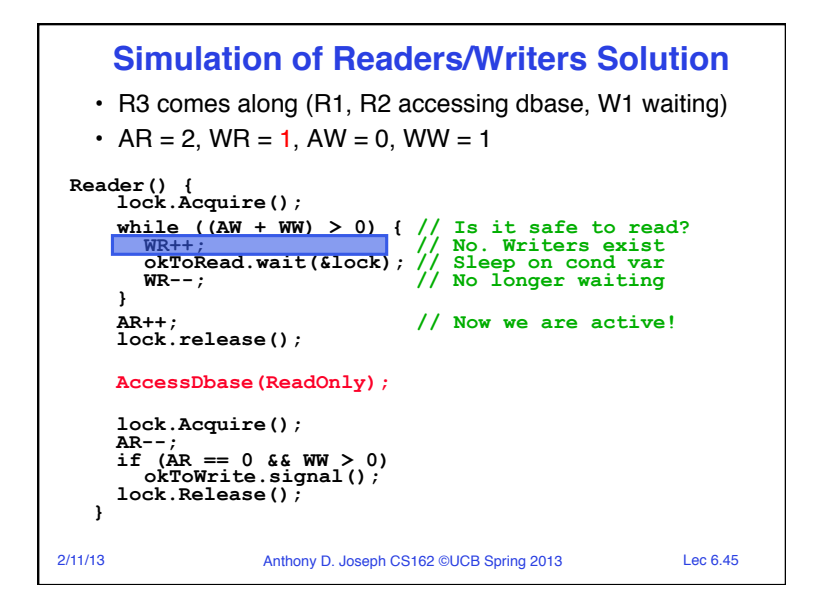

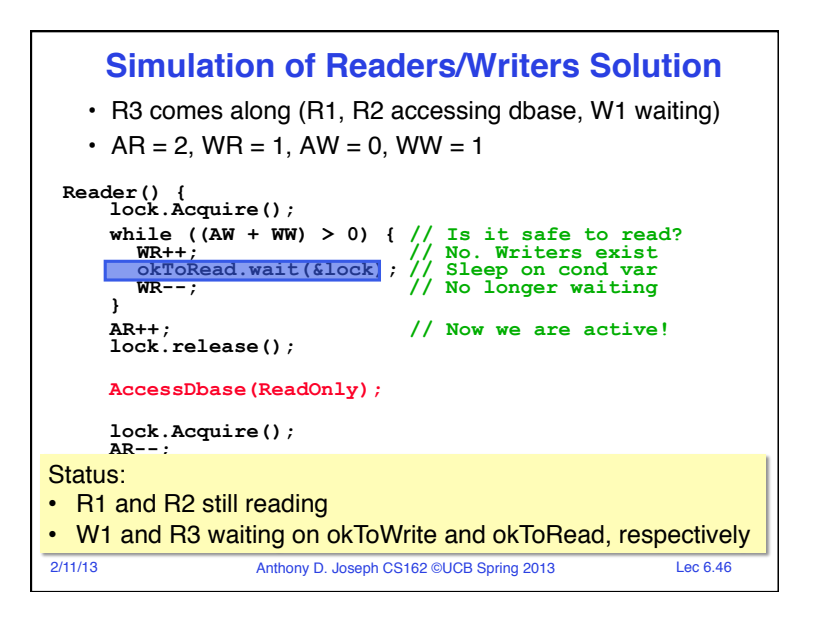

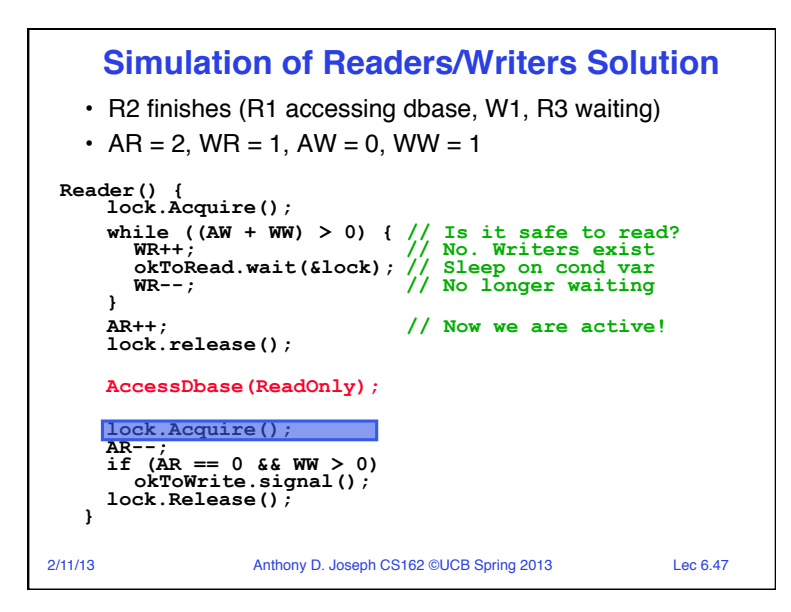

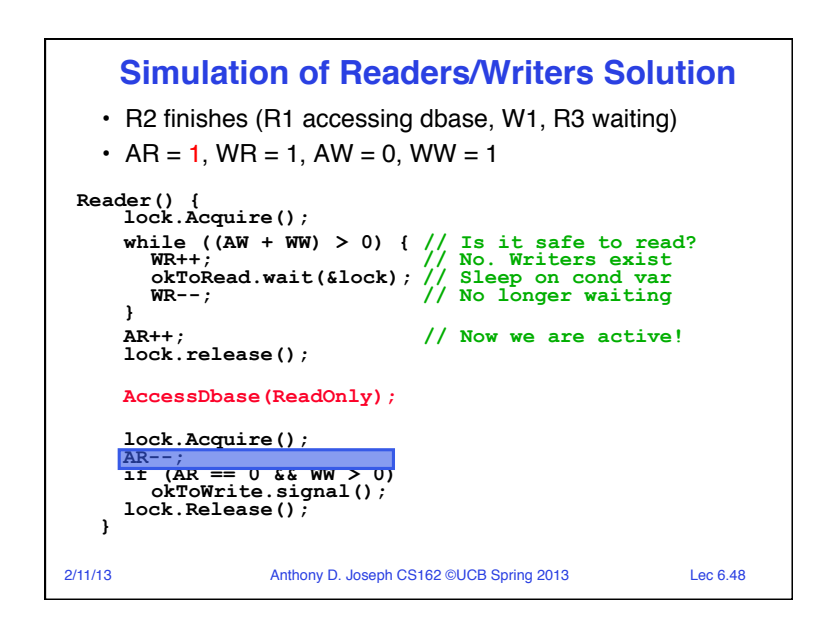

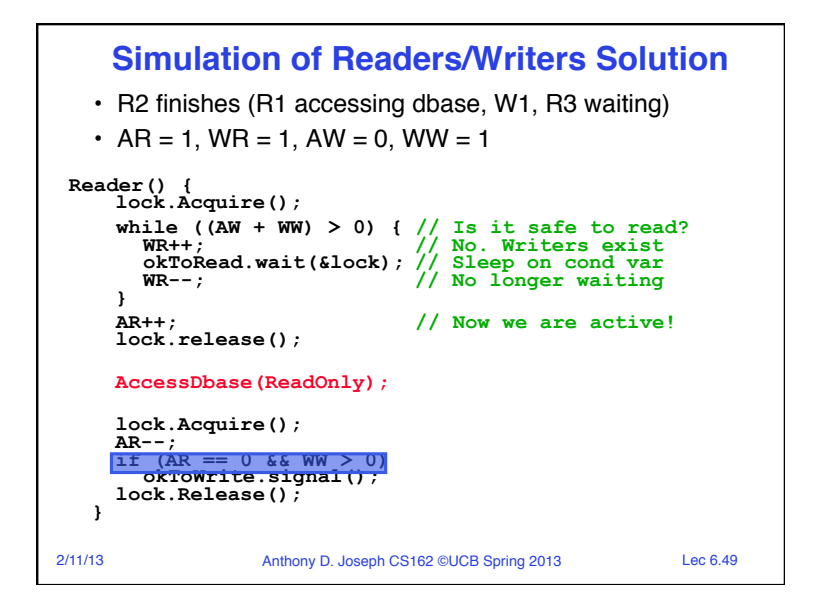

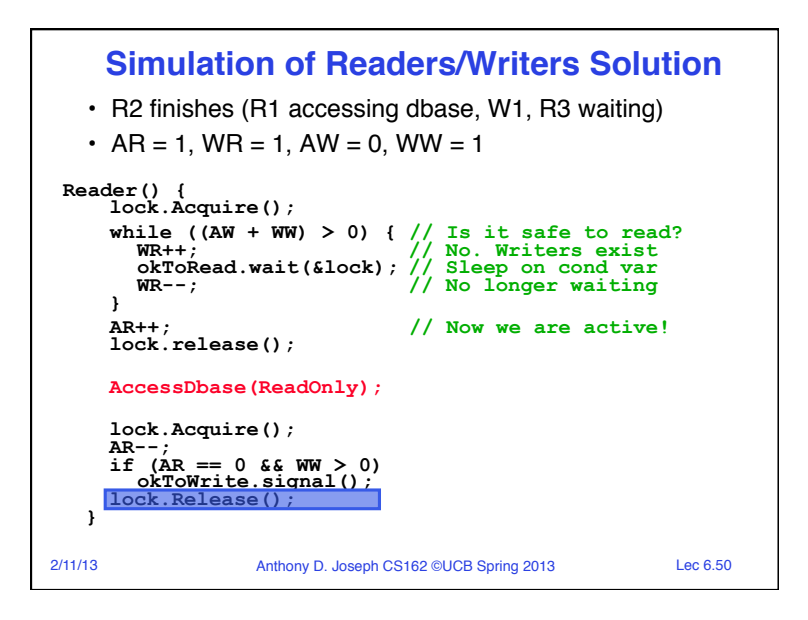

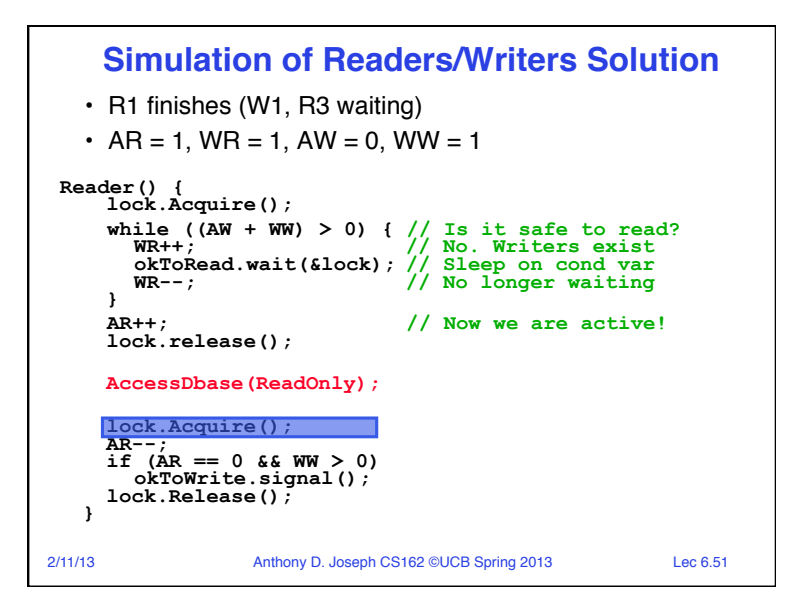

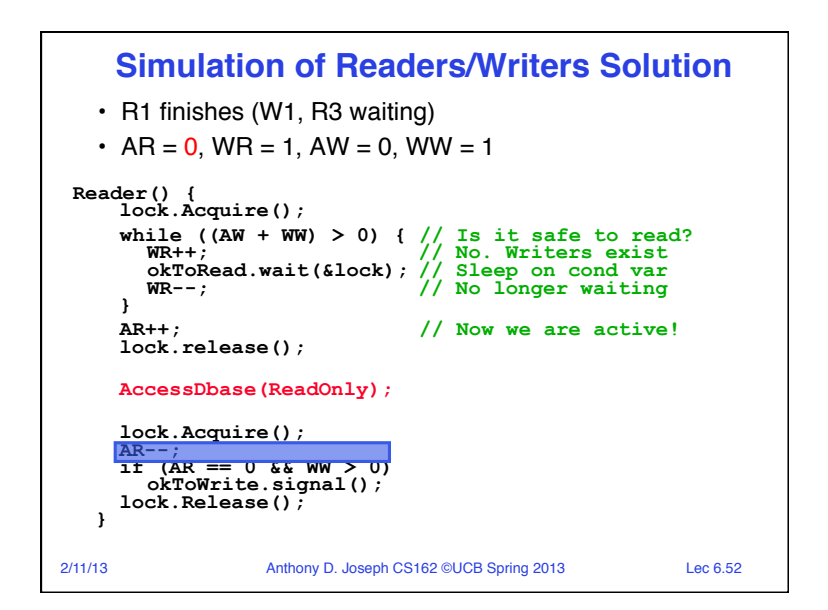

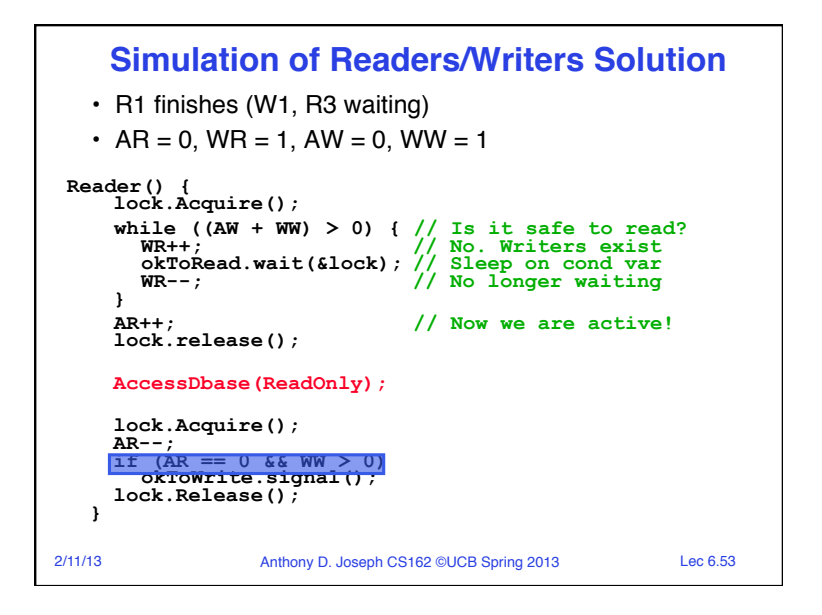

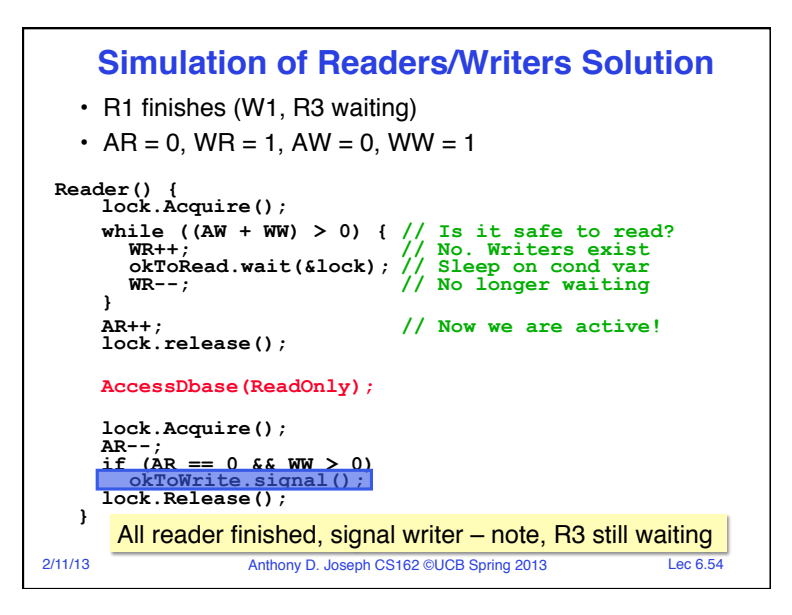

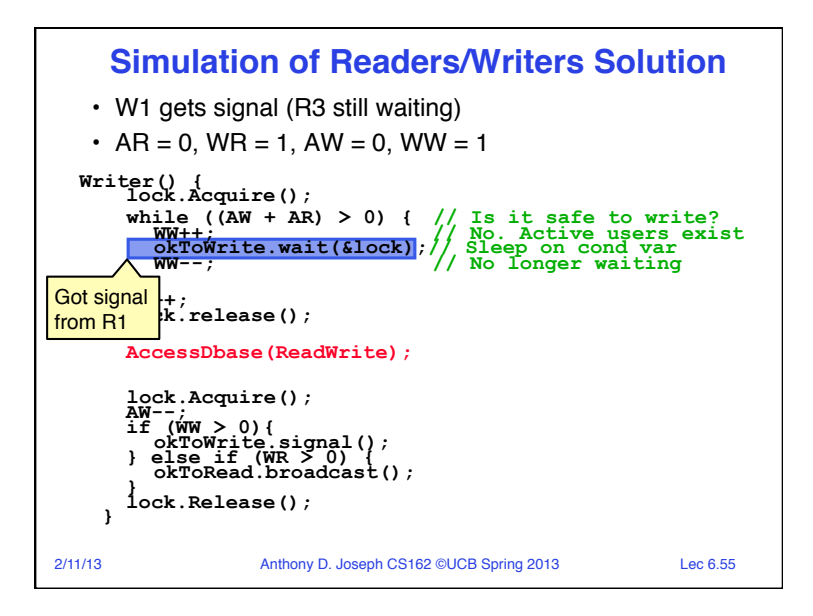

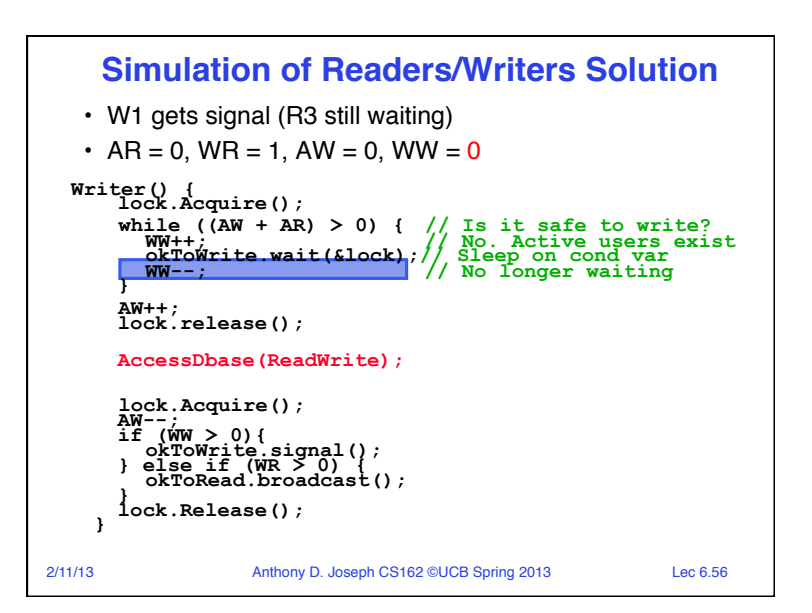

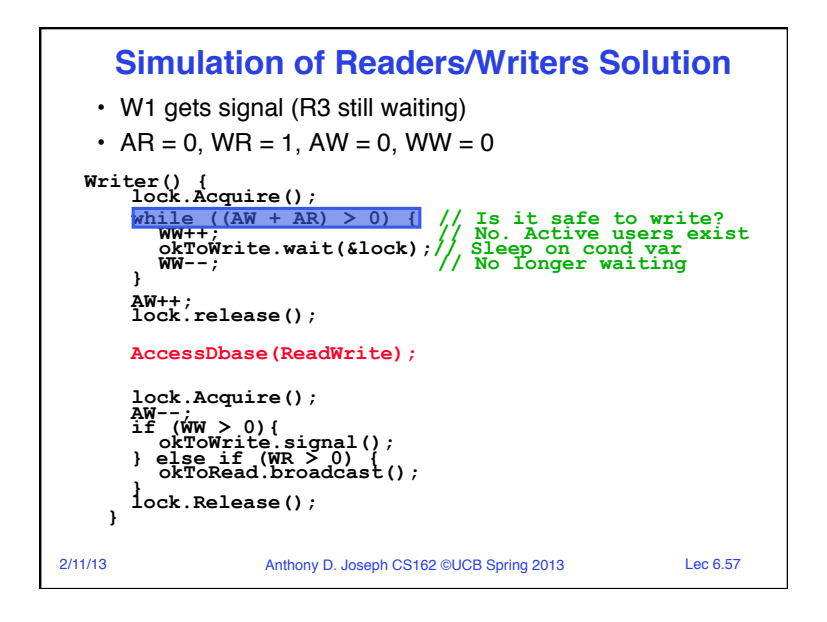

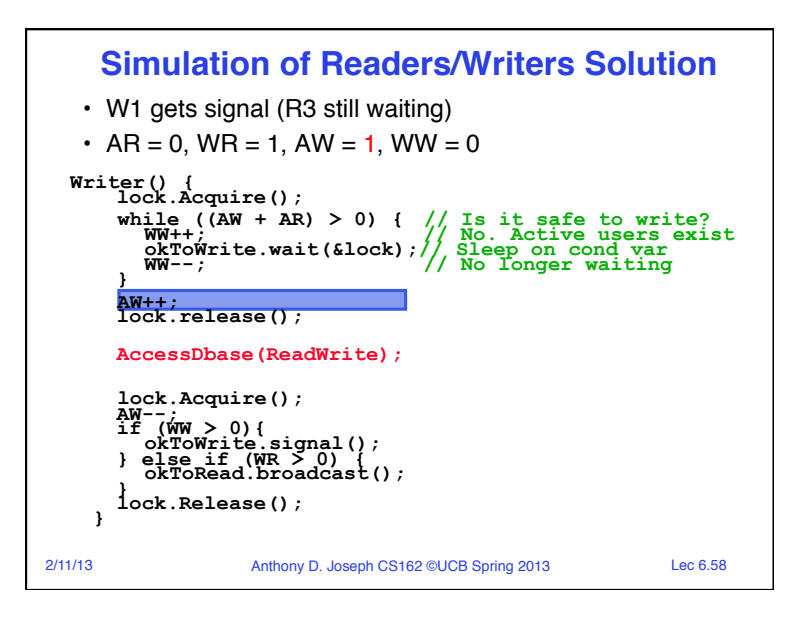

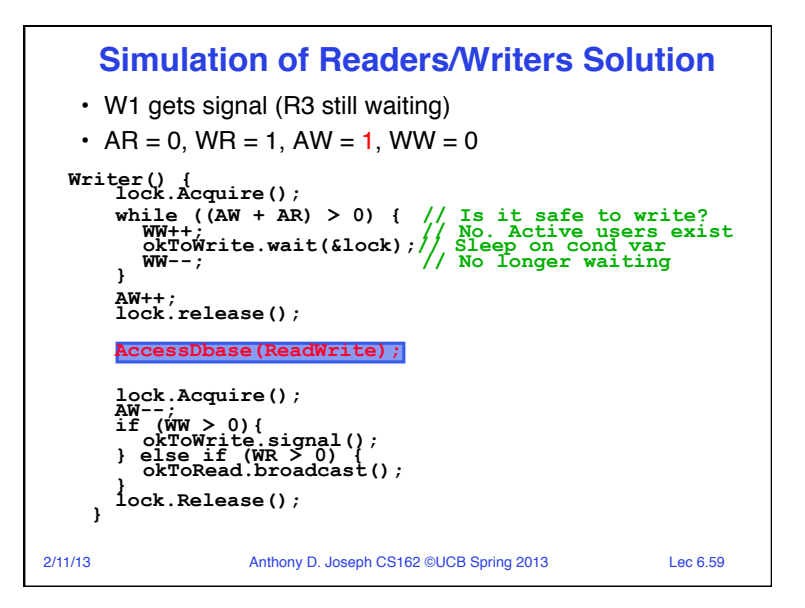

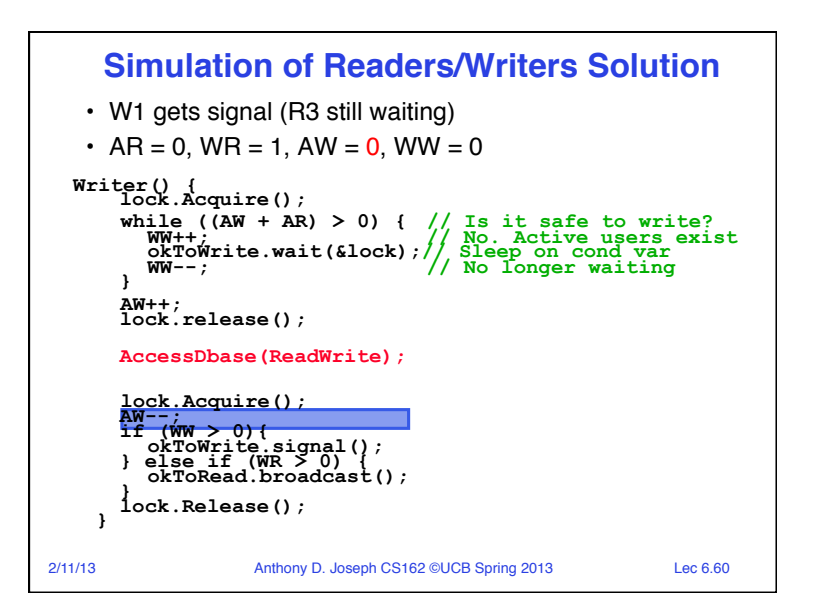

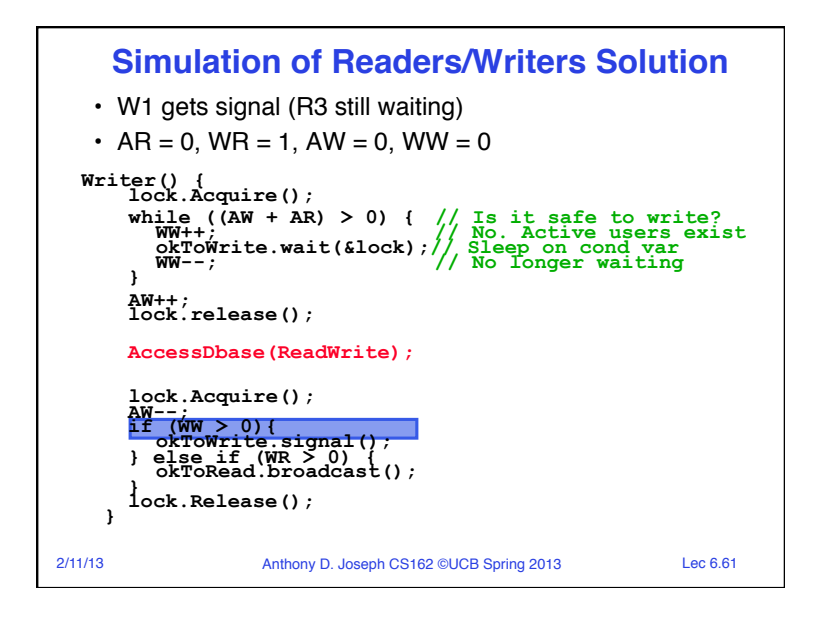

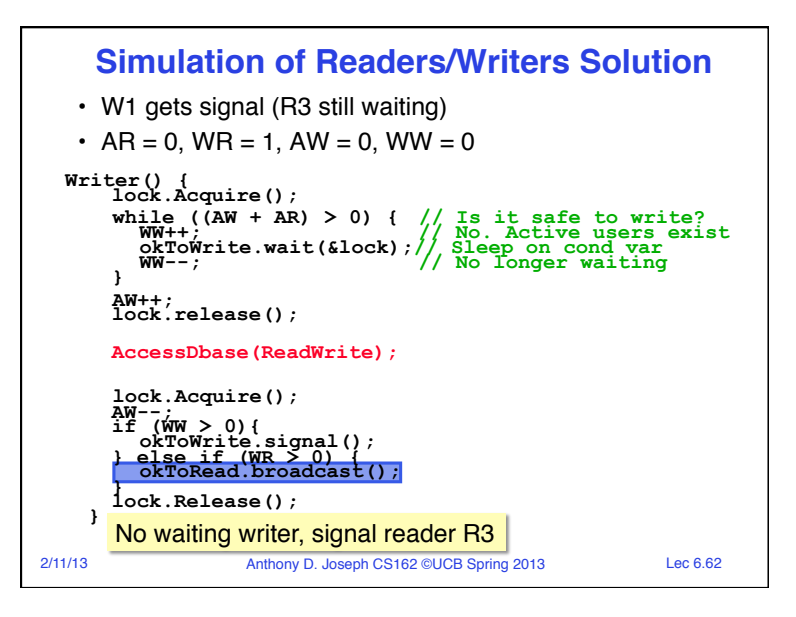

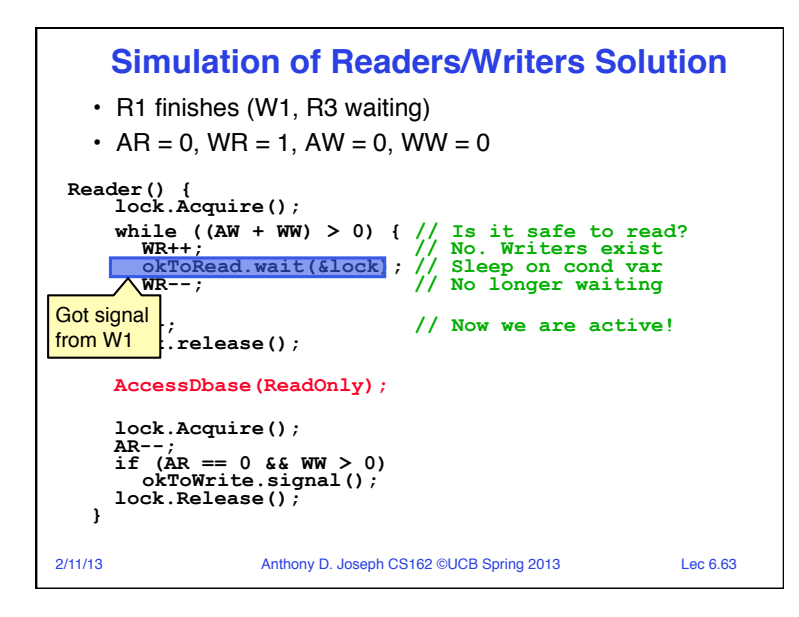

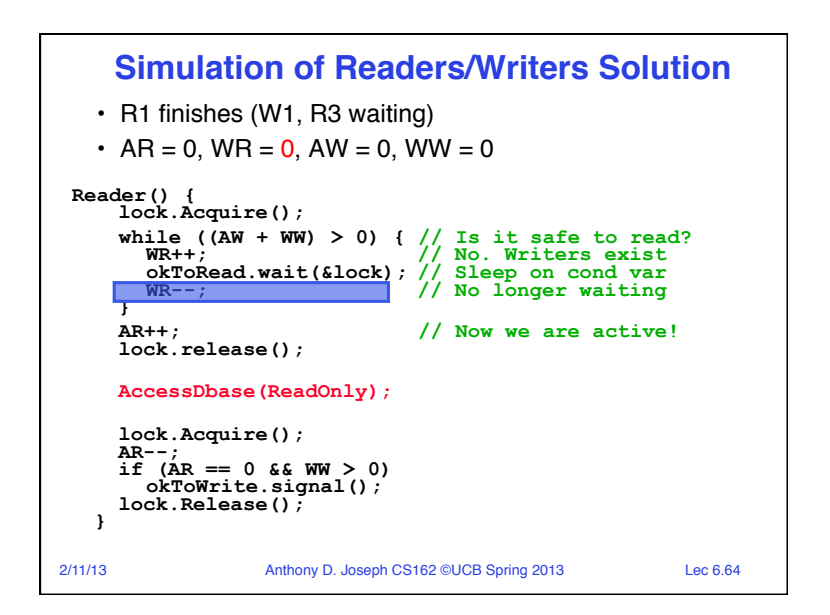

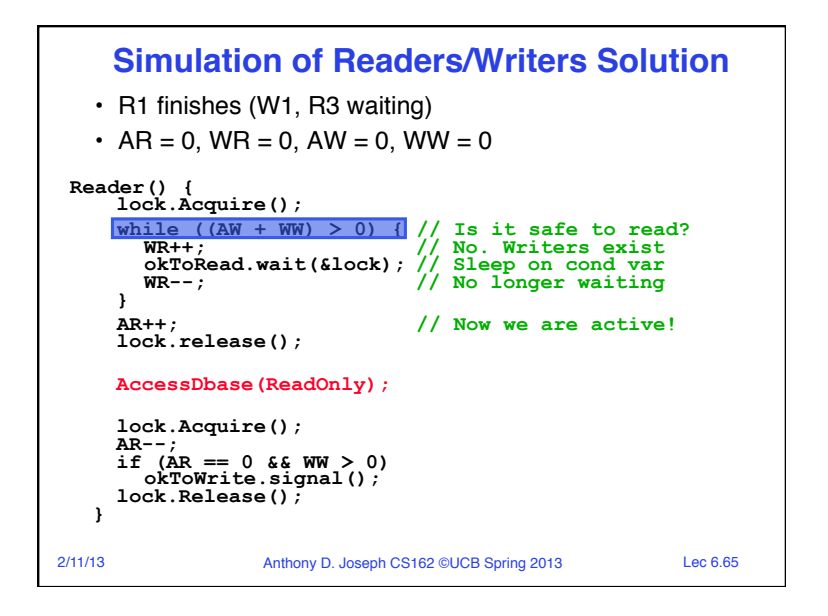

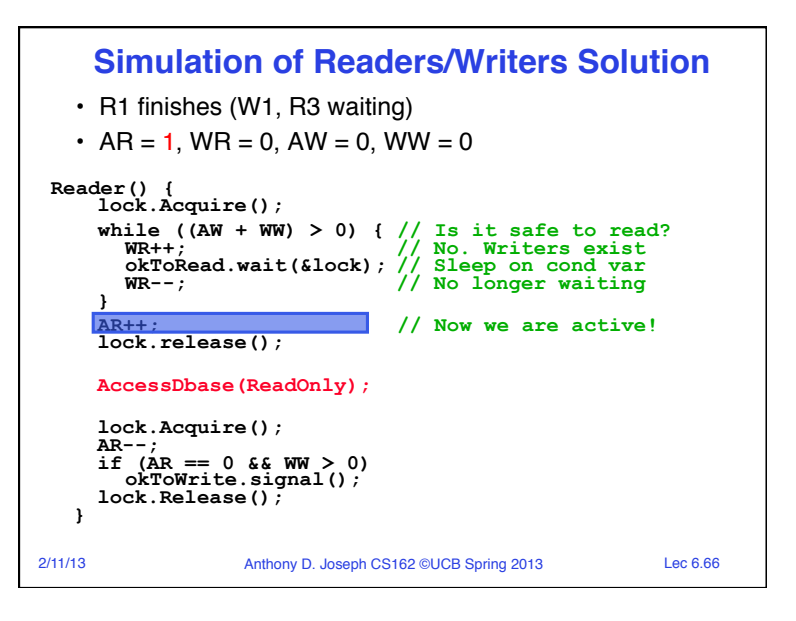

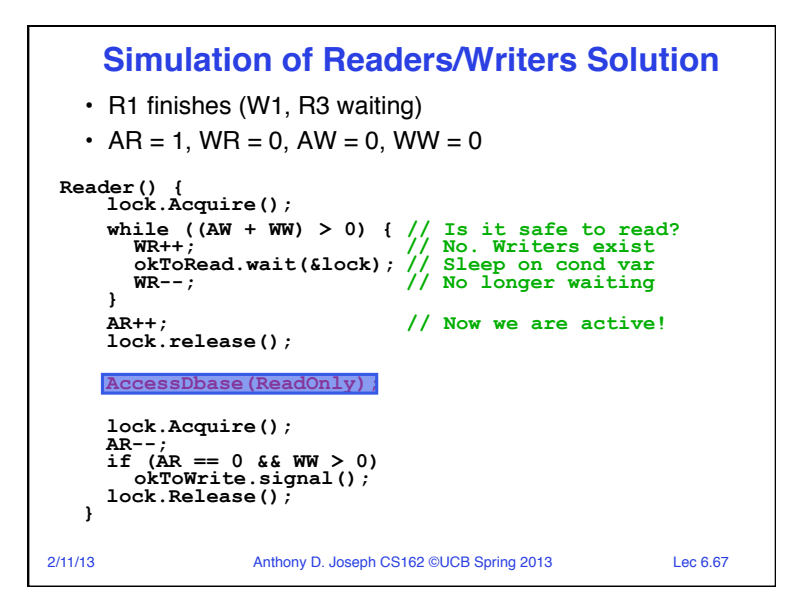

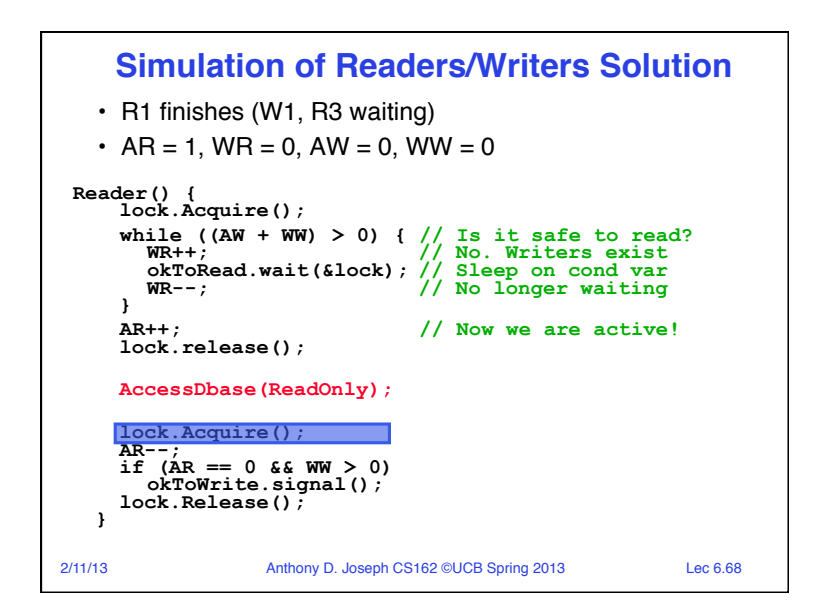

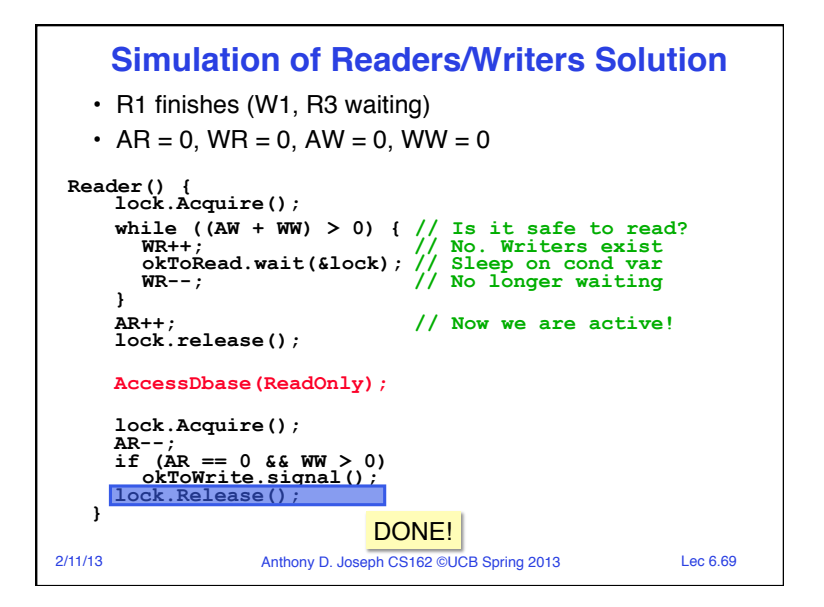

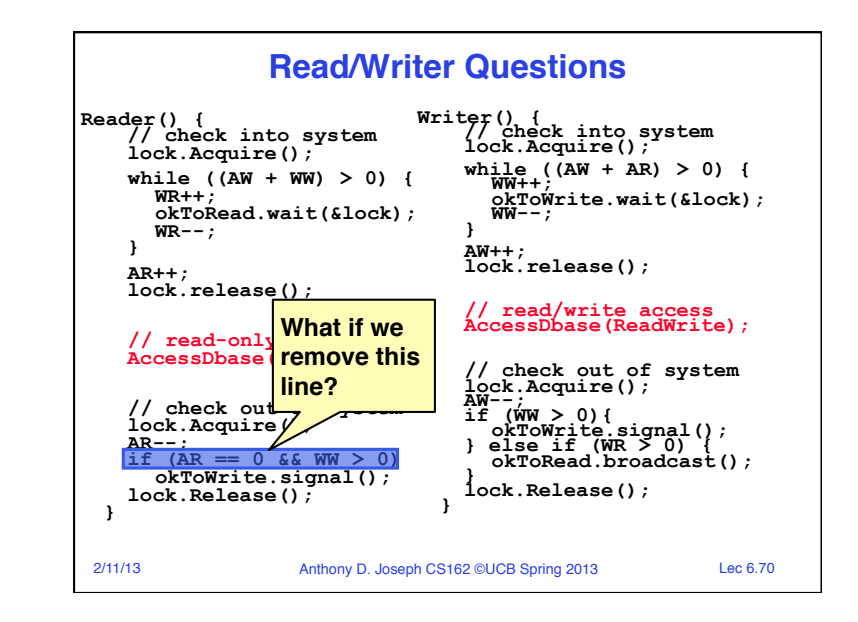

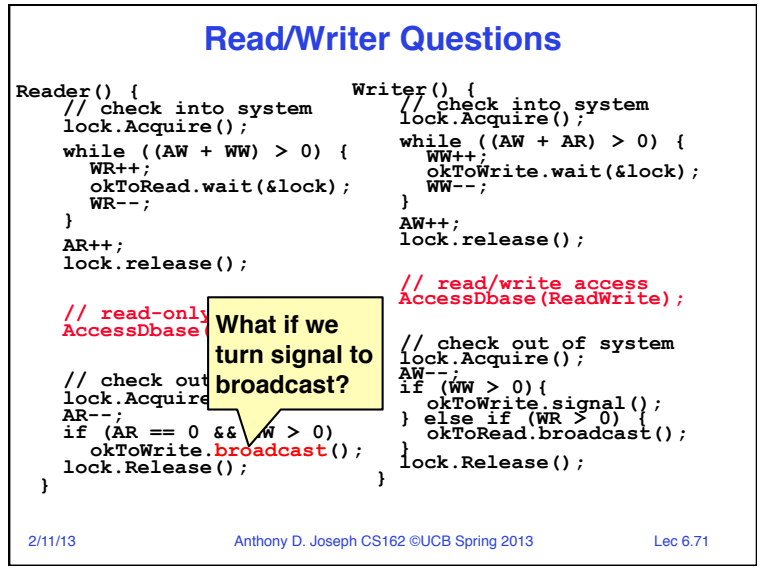

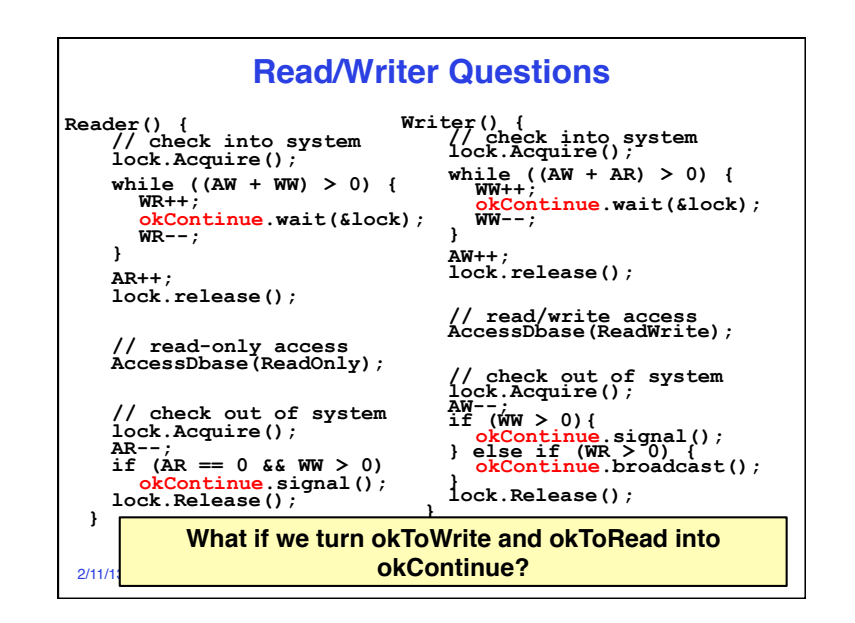

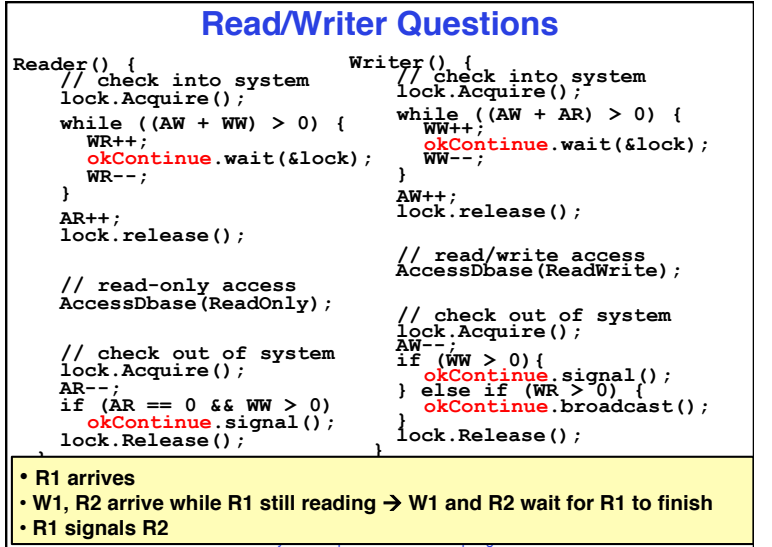

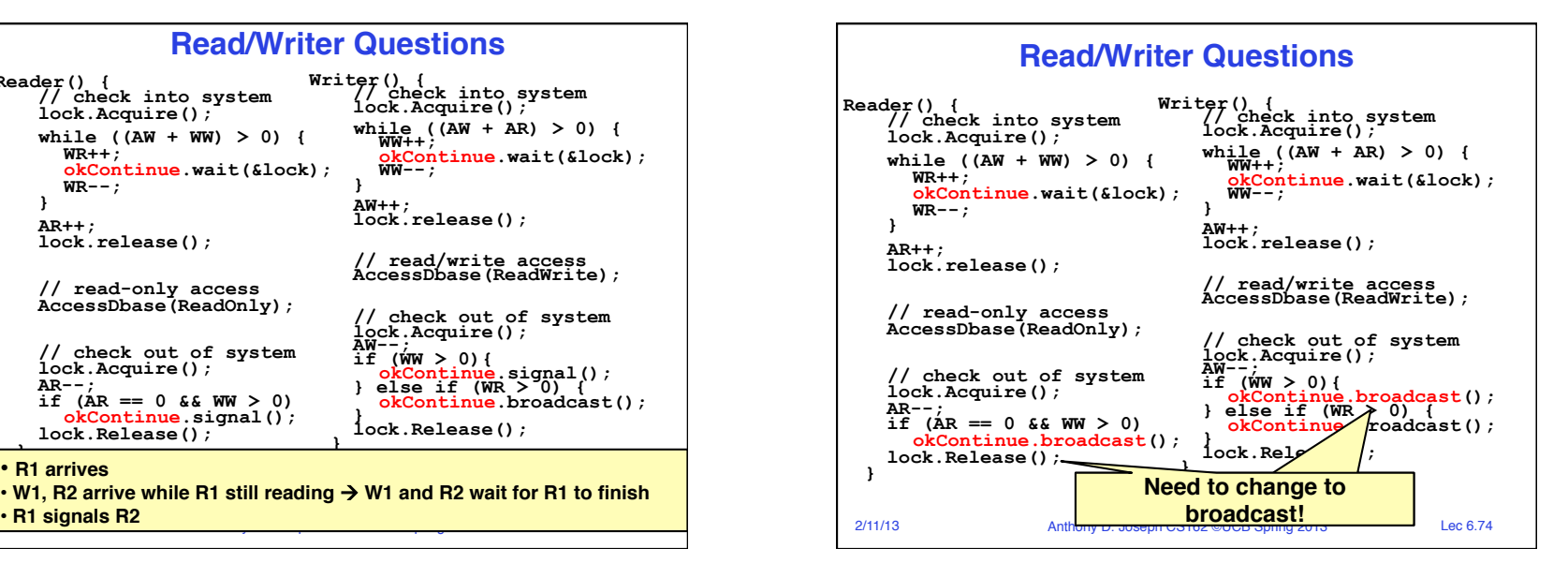

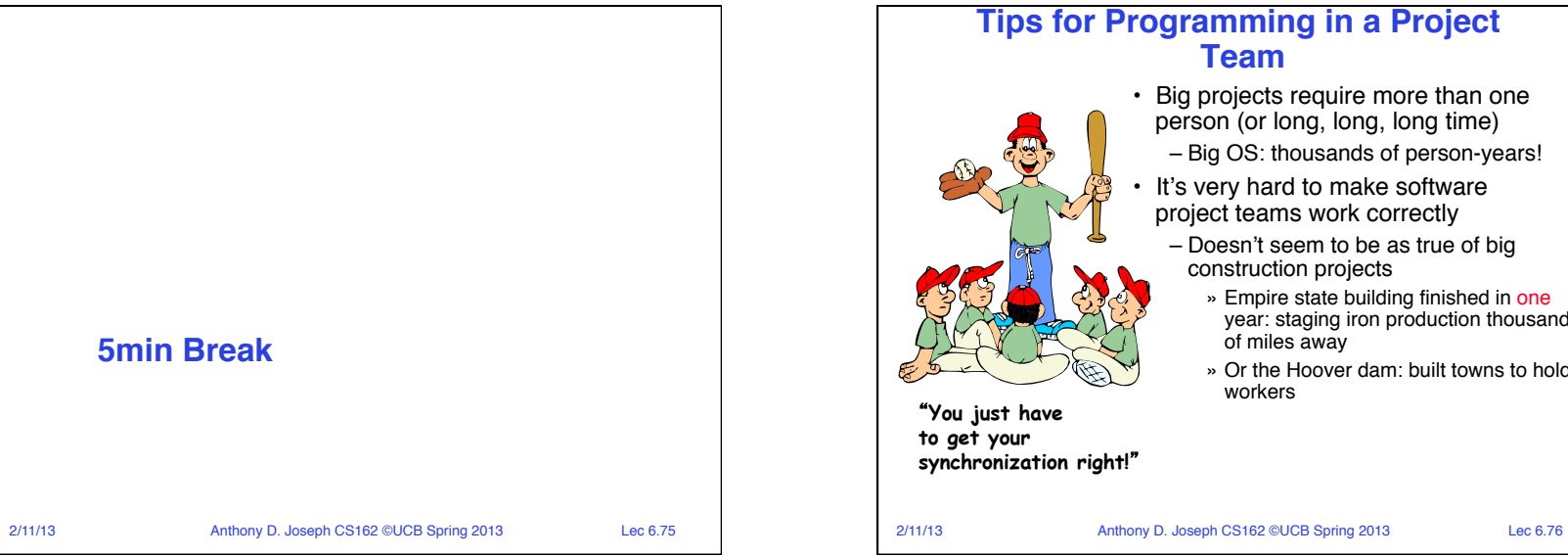

• Big projects require more than one person (or long, long, long time) – Big OS: thousands of person-years! • It's very hard to make software project teams work correctly – Doesn't seem to be as true of big construction projects » Empire state building finished in one year: staging iron production thousands of miles away » Or the Hoover dam: built towns to hold

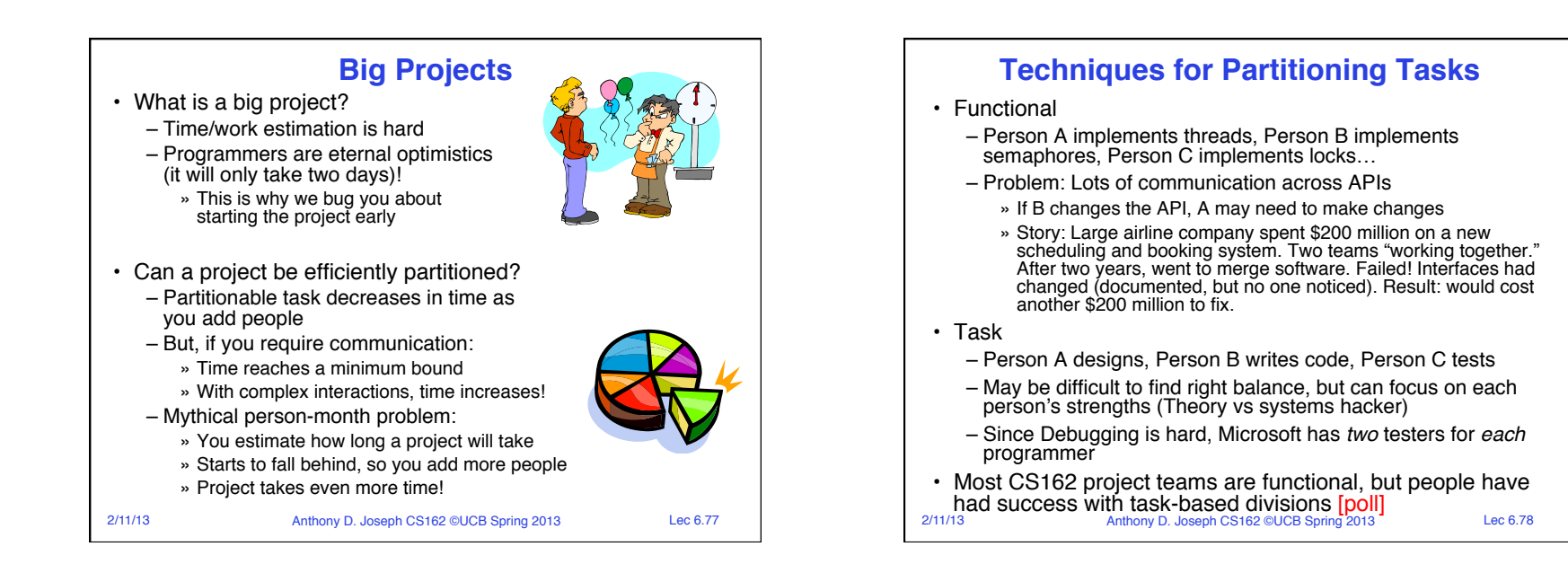

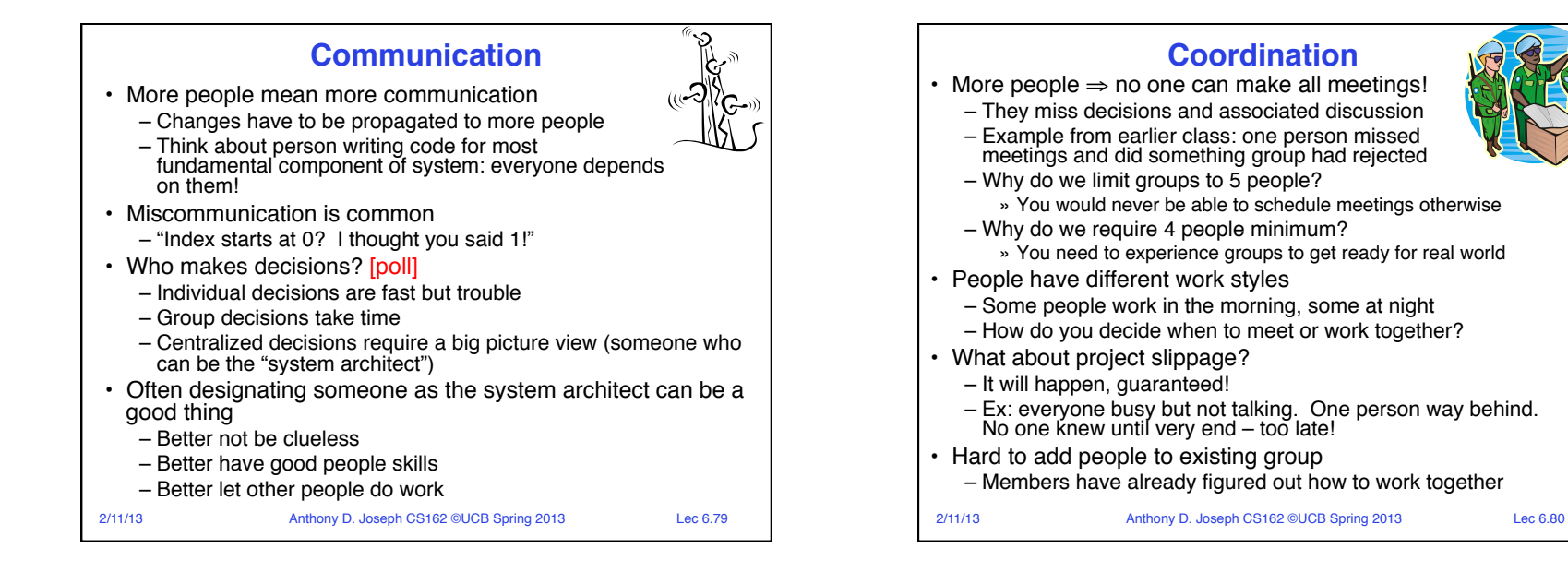

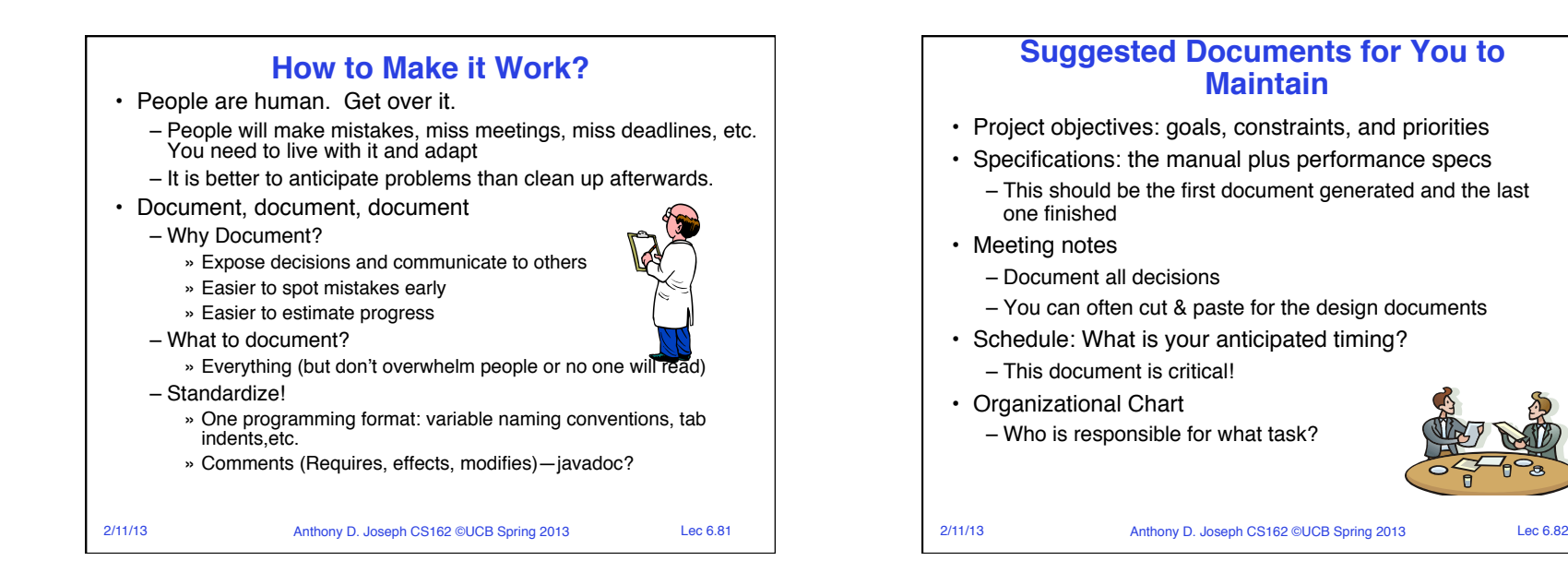

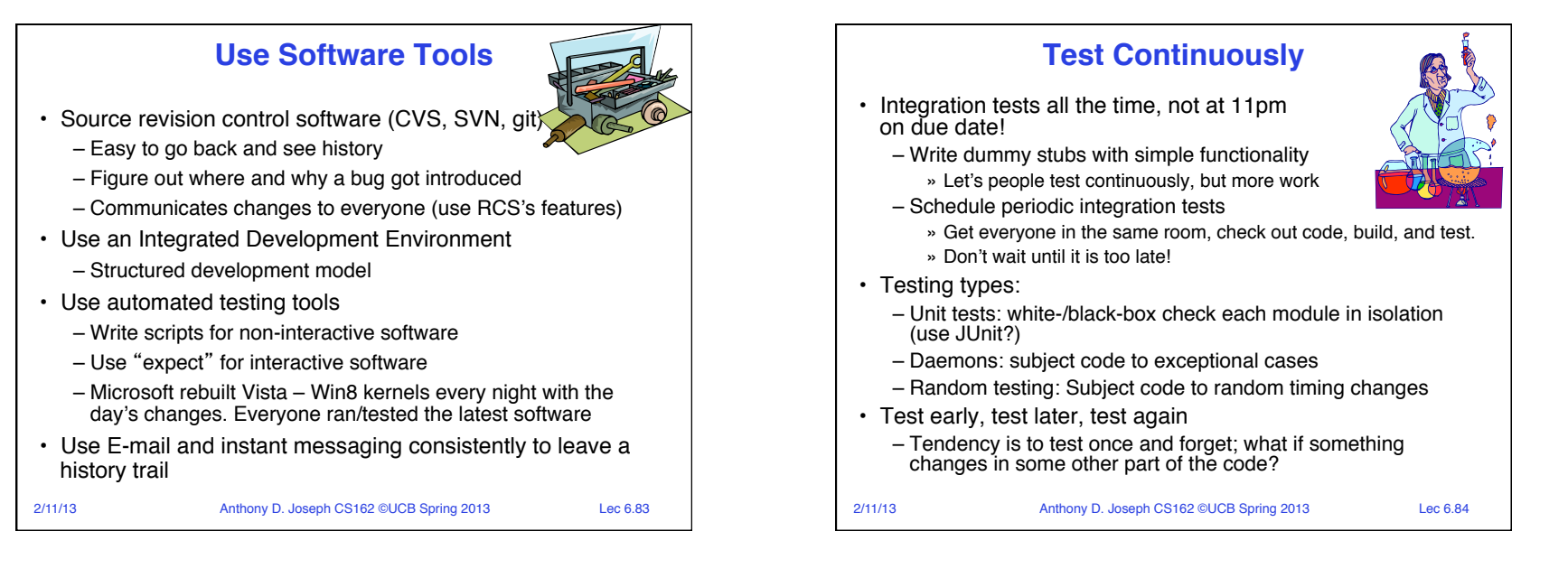

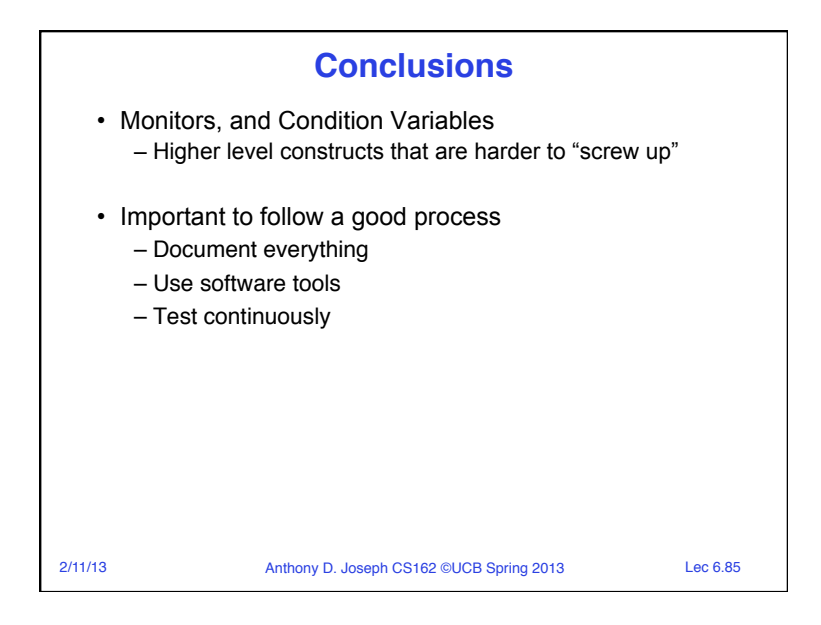